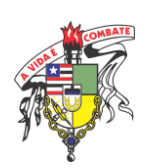

# UNIVERSIDADE FEDERAL DO MARANHÃO – UFMA, CAMPUS BALSAS BACHARELADO INTERDISCIPLINAR EM CIÊNCIA E TECNOLOGIA

# LARISSA EVANGELISTA EUZÉBIO WESLEY FONSECA PEREIRA

TraçoFácil: um sistema *web* para dosagem de concreto convencional utilizando a metodologia da ABCP

> Balsas / MA 2021

# LARISSA EVANGELISTA EUZÉBIO WESLEY FONSECA PEREIRA

TraçoFácil: um sistema *web* para dosagem de concreto convencional utilizando a metodologia da ABCP

> Trabalho de Contextualização e Integração Curricular II apresentado ao Bacharelado Interdisciplinar em Ciência e Tecnologia da Universidade Federal do Maranhão, como requisito parcial para obtenção do título de Bacharel em Ciência e Tecnologia.

> **Orientador:** Prof.º Me. Bruno Roberto Silva de Moraes.

> **Coorientador:** Prof.º Esp. Willame Braga Lima.

TraçoFácil: um sistema *web* para dosagem de concreto convencional utilizando a metodologia da ABCP

> Trabalho de Conclusão de Curso submetido à Coordenação do Bacharelado Interdisciplinar em Ciência e Tecnologia, da Universidade Federal do Maranhão, como parte dos requisitos necessários para a obtenção do título de Bacharel em Ciência e Tecnologia.

## **Banca Examinadora**

Prof. Me. Bruno Roberto Silva de Moraes Orientador

\_\_\_\_\_\_\_\_\_\_\_\_\_\_\_\_\_\_\_\_\_\_\_\_\_\_\_\_\_\_\_\_\_\_\_\_\_\_\_\_\_

Prof. Me. Vinicius Farias de Albuquerque Examinador Interno

\_\_\_\_\_\_\_\_\_\_\_\_\_\_\_\_\_\_\_\_\_\_\_\_\_\_\_\_\_\_\_\_\_\_\_\_\_\_\_\_\_

Prof.ª Esp. Gláucia Adriane de Sousa Sulzbach Orientador

\_\_\_\_\_\_\_\_\_\_\_\_\_\_\_\_\_\_\_\_\_\_\_\_\_\_\_\_\_\_\_\_\_\_\_\_\_\_\_\_\_

Balsas / MA

2021

Ficha gerada por meio do SIGAA/Biblioteca com dados fornecidos pelo(a) autor(a). Diretoria Integrada de Bibliotecas/UFMA

```
Pereira, Wesley Fonseca.
   TraçoFácil : um sistema web para dosagem de concreto
convencional utilizando a metodologia da ABCP / Wesley
Fonseca Pereira, Larissa Evangelista Euzébio. - 2021.
   58 f.
   Coorientador(a): Willame Braga Lima.
   Orientador(a): Bruno Roberto Silva de Moraes.
   Monografia (Graduação) - Curso de Ciência e Tecnologia,
Universidade Federal do Maranhão, Balsas - MA, 2021.
   1. ABCP. 2. Concreto. 3. Dosagem. 4. Sistema. 5.
Traço. I. Euzébio, Larissa Evangelista. II. Lima,
Willame Braga. III. Moraes, Bruno Roberto Silva de. IV.
Título.
```
"Os benefícios da ciência não são para os cientistas, e sim para a humanidade. "

Louis Pasteur

## **DEDICATÓRIA**

Dedicamos esse trabalho aos nossos familiares e amigos, aos professores da Universidade Federal do Maranhão, campus Balsas, e a todos aqueles que acreditam no potencial da ciência.

## **AGRADECIMENTOS**

Agradecemos, primeiramente, a Deus, pelo dom da vida e aos nossos familiares e amigos que sempre nos apoiaram e incentivaram a nunca desistir.

#### **RESUMO**

Este trabalho apresenta o desenvolvimento de um sistema *web*, nomeado como TraçoFácil, que tem como objetivo realizar o cálculo da dosagem de concretos para a classe de resistência à compressão de 20MPa a 50MPa, aplicando a metodologia de dosagem proposta pela Associação Brasileira de Cimento Portland (ABCP). Por meio de uma revisão bibliográfica, buscamos maior compreensão sobre a dosagem do concreto e outras propriedades que devem ser levadas em consideração. Finalmente, com dados extraídos da bibliografia e resultados adquiridos pelo sistema, foi feita uma análise comparativa entre eles, para assim, se realizar a validação do sistema *web*. Diante dos resultados adquiridos constatou-se a validade e eficácia do mesmo.

**Palavras-chaves:** Concreto; Dosagem; ABCP; Sistema; Traço.

## **ABSTRACT**

This work presents the development of a web system, named TraçoFácil, which aims to calculate the dosage of concrete for the compressive strength class from 20MPa to 50MPa, applying the dosage methodology proposed by the Brazilian Association of Portland Cement (ABCP). Through a literature review, we seek a greater understanding of concrete dosage and other properties that must be taken into account. Finally, with data extracted from the bibliography and results acquired by the system, a comparative analysis was made between them, in order to carry out the validation of the web system. In view of the results obtained, the validity and effectiveness of it was verified.

**Keywords:** Concrete; Dosage; ABCP; System; Feature.

## **LISTA DE FIGURAS**

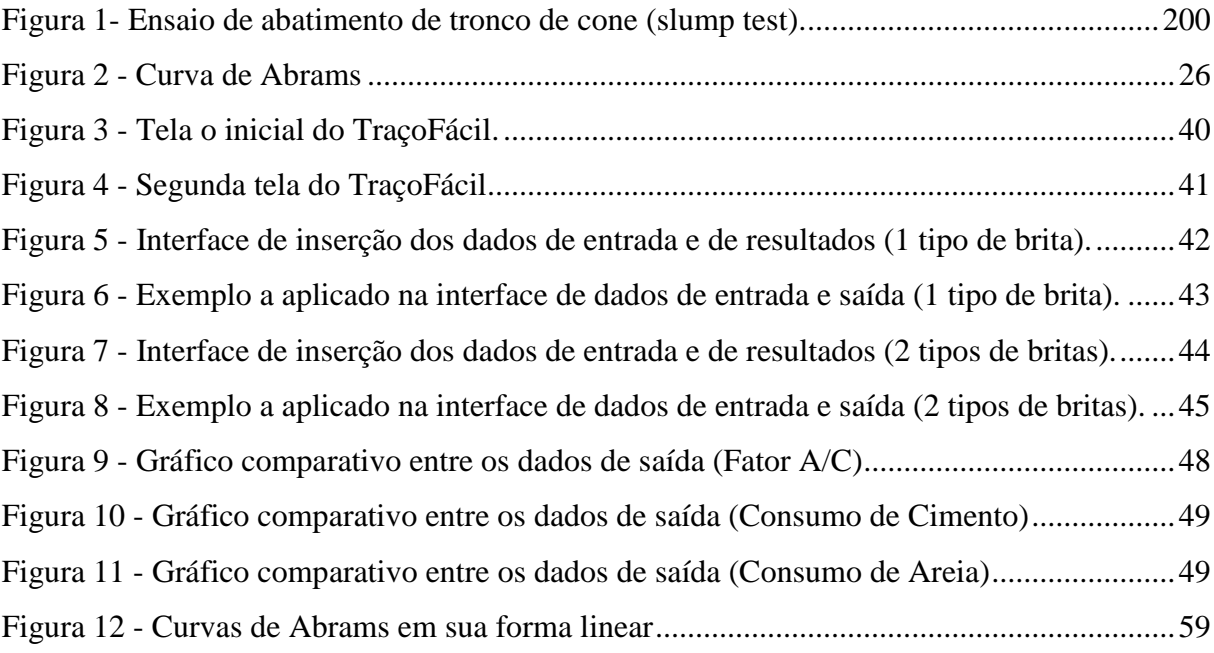

## **LISTA DE TABELAS**

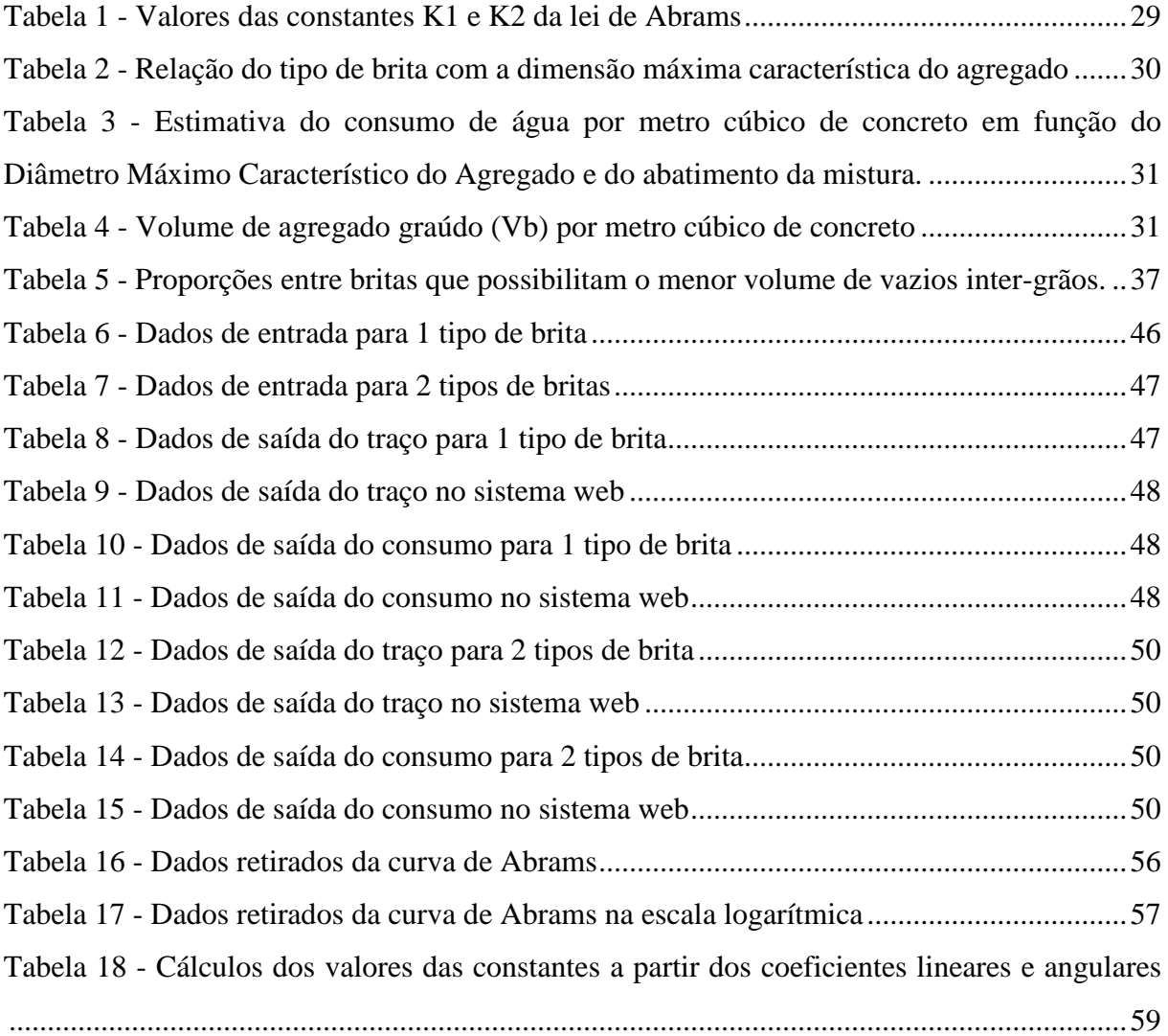

## **LISTA DE ABREVIATURAS**

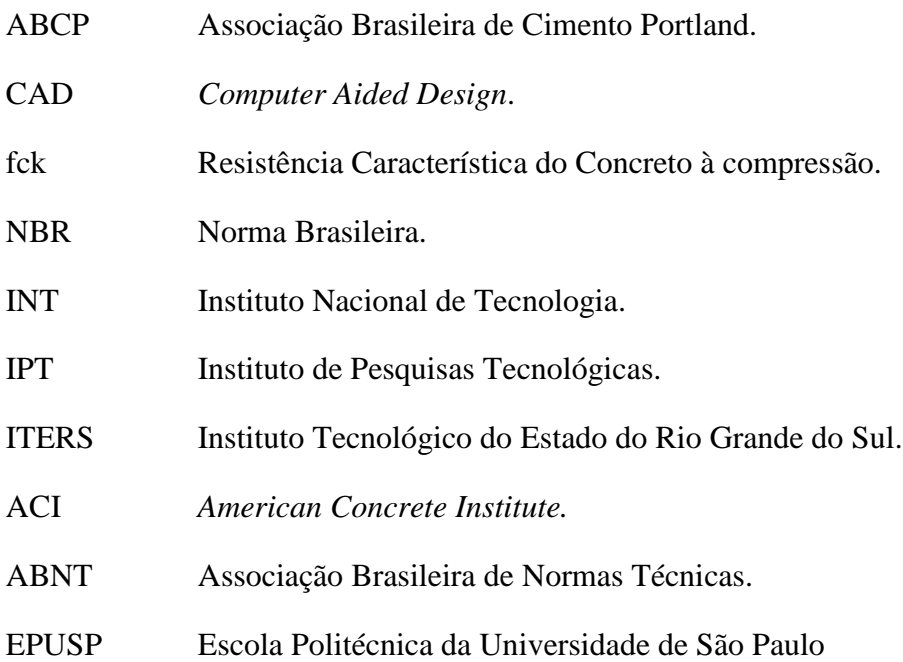

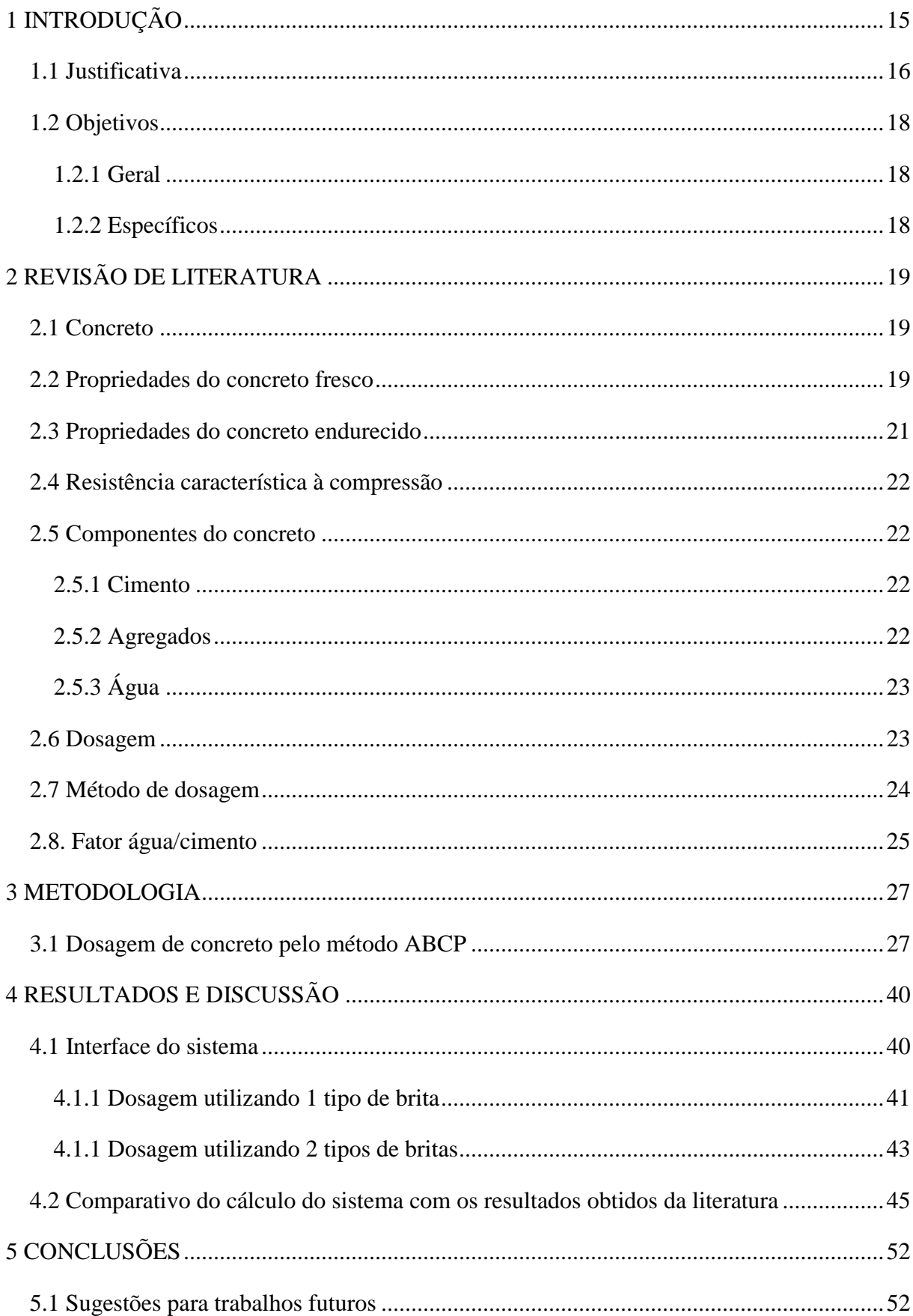

# **SUMÁRIO**

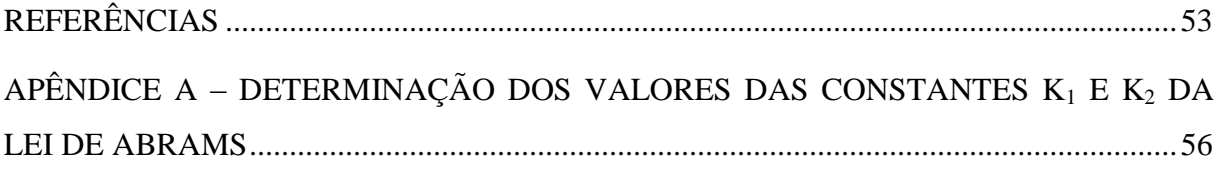

## <span id="page-14-0"></span>**1 INTRODUÇÃO**

Nas civilizações primitivas, as construções feitas pelo homem, eram apenas para sua proteção à ameaça de animais e fenômenos da natureza. As técnicas de construção eram simples e os materiais mais utilizados eram encontrados na natureza, como blocos de rochas, barro e madeira. No entanto, esses materiais eram usados da maneira em que eram extraídos, sem um tratamento e moldagem prévia. Com isso, ao longo do tempo, tornou-se necessário a utilização e criação de materiais que fossem mais resistentes e facilmente moldados, encaixando-se melhor as construções, surgindo assim o concreto (BAUER, p. 2, 2016).

Em 1824 um construtor inglês chamado Joseph Aspdin, descobriu em seus estudos, que ao queimar argila, pó de pedra e em seguida, fazer o processo de moagem, obtém-se um pó fino com propriedades aglutinantes ao se misturar com água. O material desenvolvido por ele, ficou conhecido como "pedra de Portland" pela resistência e por se assemelhar às pedras utilizadas nas construções da ilha de Portland, passando, em seguida, a se chamar cimento Portland (AMBROZEWICZ, 2012).

Nesse contexto surge o concreto, que é o segundo material mais consumido pelo homem no mundo, superado apenas pela água. Ele é proveniente da mistura de aglomerante hidráulico (cimento), agregados miúdos e graúdos, água e em alguns casos são adicionados aditivos. Ele está presente em alvenarias simples, estruturais, prédios, pontes, viadutos, plataformas de extração de petróleo e inúmeros outros tipos de construções, que contribuem de forma direta para o desenvolvimento da sociedade.

Existem proporções ideais para os materiais utilizados na produção de concreto, de acordo com a sua aplicação, esta proporção é denominada de traço de concreto. O valor do traço é dado em massa ou volume. A dosagem é a maneira como se adicionam e misturam os componentes no momento da produção do concreto.

Para conseguir a proporção de cada material, são realizados vários cálculos, associados às propriedades dos materiais envolvidos, a fim de se encontrar o traço ideal, para cada tipo de aplicação. Se os cálculos forem realizados manualmente, há uma maior probabilidade de ocorrerem erros. Uma medida adotada para reduzir tal problema, é a utilização de *softwares* para a realização desses cálculos. Contudo, não se encontra com facilidade *softwares* de utilização simples e com boa precisão.

Baseados no exposto, o presente trabalho propõe o desenvolvimento de um sistema *web* para o cálculo da dosagem de concreto utilizando a metodologia da Associação Brasileira de Cimento Portland (ABCP).

## <span id="page-15-0"></span>**1.1 Justificativa**

A globalização e a criação de novas tecnologias no século XXI trouxeram grandes avanços em várias áreas de conhecimento e mudanças no cotidiano. Essas tecnologias possibilitam maior agilidade em vários processos da indústria, trazendo consigo, rapidez e maior precisão na realização de diversas tarefas.

A cada dia é mais presente a utilização de tecnologias em atividades do cotidiano e no meio profissional, com o objetivo de minimizar erros que podem causar grandes prejuízos. Atualmente, na construção civil, tem-se crescido exponencialmente a utilização de *softwares*  para calcular, projetar, gerenciar, coordenar as diversas obras existentes, no qual segundo Santos e Oliveira (2012), temos grande utilização de editores de texto, planilhas eletrônicas e sistemas CAD (*Computer Aided Design*) para confeccionar documentação técnica e legal de um empreendimento de engenharia civil.

O profissional de engenharia civil, ao realizar o dimensionamento da estrutura de uma edificação, precisa conhecer as características e propriedades do material a ser utilizado. Baseado nesses dados o profissional realiza cálculos para que se possa obter uma edificação dentro do padrão de segurança. Na realização dos cálculos pode ser utilizado uma diversidade de *softwares*, de acordo com a necessidade encontrada no decorrer do empreendimento.

Um dos processos necessários para a construção de uma edificação é a produção de um concreto que possua uma resistência exigida para a estrutura no qual a obra foi projetada. Assim sendo, para o concreto alcançar a resistência que lhe é exigida, se torna necessário que haja uma proporção ideal, entre os materiais, que constituem o concreto. Essa proporção ideal é denominada traço e é obtida através da dosagem do concreto (AMBROZEWICZ, 2012).

Sobre o estudo de dosagem, Tutikian e Helene (2011) dizem que:

Um estudo de dosagem deve ser realizado visando obter a mistura ideal e mais econômica, numa determinada região, e com os materiais ali disponíveis, para atender uma série de requisitos. Essa série será maior ou menor, segundo a complexidade do trabalho a ser realizado e segundo o grau de esclarecimento técnico e prático do usuário do concreto que demandou o estudo (Tutikian; Helene, 2011, l. 3).

Para o cálculo da dosagem de concreto existe vários métodos disponíveis no Brasil, dentre eles estão: INT (Instituto Nacional de Tecnologia), ABCP (Associação Brasileira de Cimento Portland), IPT (Instituto de Pesquisas Tecnológicas), ITERS (Instituto Tecnológico do Estado do Rio Grande do Sul).

Segundo Helene e Andrade (2010, p. 905), atualmente o concreto de cimento Portland é o material estrutural mais importante na construção civil e sua descoberta é um fator de

grande importância na história do desenvolvimento da humanidade. Com isso, percebe-se a importância da dosagem do concreto. A dosagem eficiente trará uma maior segurança na estrutura, além de uma redução nos custos, evitando também, desperdícios de materiais.

Perante o exposto, percebemos a necessidade da utilização de *softwares* para que se possa realizar cálculos de dosagem do concreto, de forma que se alcance uma maior precisão nos resultados e agilidade no processo de obtenção da dosagem. Tal processo é realizado de acordo com as condições e materiais disponíveis em uma região, visando assim, a qualidade final do produto, redução de custos e desperdícios de materiais.

Em seus estudos, Tutikian e Helene (2011) constataram que:

Atualmente, no Brasil, são produzidos cerca de 20 milhões de  $m<sup>3</sup>$  de concreto/ano em Centrais de Concreto, denominadas Empresas de Serviços de Concretagem. Uma economia de 5kg de cimento por m<sup>3</sup>, proporcionada por uma melhor dosagem, poderia acarretar uma redução da emissão de 100.000t de dióxido de carbono  $(CO_2)$ à atmosfera [...]. (Tutikian; Helene, 2011, l. 6).

Percebe-se com isso, que uma dosagem de concreto calculada de forma precisa trás diversos benefícios, pois além de garantir a segurança da obra a ser construída, se tem também, uma redução na emissão de poluentes na atmosfera.

 Foi realizada uma pesquisa em busca dos *softwares* existentes na atualidade para realizar dosagem do concreto, no entanto, constatou-se que não há muitas opções de *softwares*  no mercado para a realização desse procedimento. Percebeu-se também, que para cálculos de dosagem são muito utilizadas as planilhas eletrônicas, porém, algumas são de difícil entendimento e utilização, além de não garantir a precisão dos cálculos.

 Assim sendo, faz-se necessário a elaboração de um *software* que possa realizar a dosagem do concreto, onde será possível dispor de um aplicativo de fácil utilização e que irá realizar esse procedimento de forma objetiva e precisa, tendo em vista uma redução nos custos e nos desperdícios de materiais.

Baseado no exposto, este trabalho propõe o desenvolvimento de um sistema *web*, para a realização dos cálculos de dosagem de concreto, utilizando a metodologia da ABCP (Associação Brasileira de Cimento Portland), por uma das metodologias mais utilizadas no Brasil, segundo os autores Nascimento e Junior (2017).

A opção de desenvolver um sistema *web* é devido a sua interoperabilidade, podendo ser executada em vários sistemas e plataformas diferentes, onde o usuário necessitaria de um navegador e acesso a *internet*, em virtude, também, da sua facilidade de manutenção. Por exemplo, se for feita uma atualização no sistema *web*, todas as máquinas e/ou dispositivos receberão a atualização automática, em sistemas onde há a necessidade de instalação, todas as máquinas e/ou dispositivos teriam que realizar uma nova instalação. O desenvolvimento do

sistema fará uso de tecnologias gratuitas em sua construção, com intuito de não gerar ônus no desenvolvimento do mesmo.

## <span id="page-17-0"></span>**1.2 Objetivos**

<span id="page-17-1"></span>1.2.1 Geral

Desenvolvimento de um sistema *web* para a dosagem de concreto para a Classe de Resistência à compressão de 20 a 50MPa utilizando o método ABCP (Associação Brasileira de Cimento Portland).

<span id="page-17-2"></span>1.2.2 Específicos

- Realizar uma pesquisa bibliográfica sobre o método ABCP;
- Desenvolver um algoritmo utilizando a metodologia ABCP para dosagem de concreto convencional;
- Implementar o sistema *web* utilizando o algoritmo para cálculo do traço em peso e consumo de agregados graúdos e miúdos para traço de concreto, bem como, consumo de água;
- Realizar teste do sistema, com o uso de dados já consolidados na literatura, com o intuito de averiguar a sua precisão.

## <span id="page-18-0"></span>**2 REVISÃO DE LITERATURA**

#### <span id="page-18-1"></span>**2.1 Concreto**

Concreto é o material resultante da mistura, em proporções pré-definidas, de um aglomerante hidráulico, agregados graúdos, agregados miúdos e água. Em algumas situações, são adicionados também, aditivos para melhorar alguma característica ou facilitar algum processo durante a fabricação (AMBROZEWICZ, 2012).

O concreto apresenta algumas vantagens na sua utilização. Ele é um material de baixo custo, se comparado, por exemplo, com materiais como o aço, pois os componentes do concreto são mais acessíveis e podem ser encontrados em localidades próximas à região onde será realizada a obra. Ele também apresenta longa duração e é resistente a agressões químicas e físicas do meio em que for submetido, além disso, ele pode ser moldado e ajustado para qualquer finalidade na construção (FUSCO, 2012).

Para fabricação de um concreto, com propriedades essenciais, como boa resistência, durabilidade e impermeabilidade, é essencial que se atenda requisitos básicos que influenciam diretamente na qualidade final do produto, sendo eles: a utilização de bons materiais, proporcionar adequadamente os mesmos, transporte, lançamento e adensamento feitos de forma correta, a escolha da técnica mais apropriadas para a cura do concreto, entre outros (AMBROZEWICZ, 2012).

#### <span id="page-18-2"></span>**2.2 Propriedades do concreto fresco**

Quando os materiais utilizados para produção de concreto (aglomerantes, agregados e água) são dosados e misturados de forma calculada, de acordo com o tipo de obra a que iram se destinar e apresentam propriedade como consistência e homogeneidade adequadas, considerando também as dimensões dos blocos que serão construídos, quantidade de armações e os métodos de transporte, lançamento e adensamento, considera-se que esse material seja trabalhável (BAUER, 2016).

A trabalhabilidade é, portanto, uma propriedade de difícil conceituação e envolve características particulares da obra em que o concreto será utilizado. Geralmente é determinada pela medida da consistência, homogeneidade e a facilidade em ser adensado sem segregar (sem fragmentar os materiais da mistura).

 Trabalhabilidade, consistência e homogeneidade são as principais propriedades do concreto fresco, segundo Carvalho e Filho (2014). Além de se alcançar tais propriedades durante a produção de concreto, o adensamento e a cura são etapas fundamentais, pois interferem diretamente nas características finais do concreto.

 A consistência do concreto é a propriedade que está associada ao estado de fluidez da mistura e varia, principalmente, de acordo com a quantidade de água. Para dosagem de Concretos, em estruturas com maior número de armação é necessário misturas mais fluidas, pois a alta taxa de armação dificulta o adensamento. Para produção de concreto, em estruturas com pouca ou nenhuma armação, é necessário proporcionar os materiais, de forma que se obtenha uma mistura mais consistente (AMBROZEWICZ, 2012).

 Um dos ensaios de consistência mais utilizado em obras é o abatimento de tronco de cone (*slump test),* por ser um ensaio que requer utensílio simples e de fácil execução. Para o ensaio é necessário um molde com formato de tronco de cone de dimensões 30 cm de altura, 10 cm de diâmetro da base superior e 20 cm de diâmetro da base inferior; placa metálica para base; haste de socamento; concha e régua (RIBEIRO; PINTO; STARLING, 2013).

 O procedimento consiste em colocar a placa metálica sob a base do molde e em seguida adicionar a amostra do concreto fresco em três camadas, sendo que em cada camada é aplicado 25 golpes com a haste de socamento para, assim, efetuar o adensamento. Em seguida o molde é retirado cautelosamente e a medida da deformação é chamada de abatimento. Essa medida é obtida através da diferença entre a altura do molde e a altura resultante da amostra. Quanto maior o valor do abatimento, mais fluida é a mistura (BAUER, 2016).

<span id="page-19-0"></span>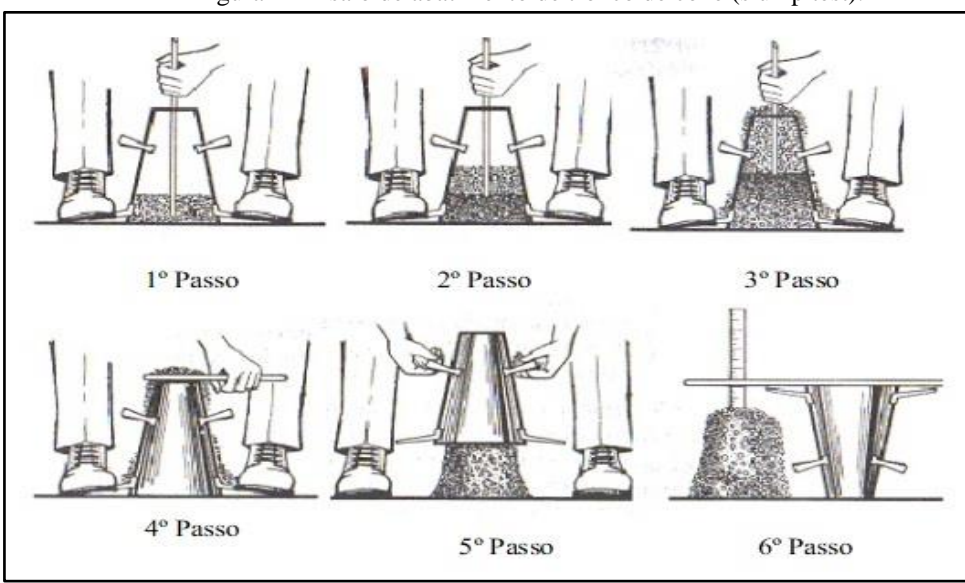

Figura 1- Ensaio de abatimento de tronco de cone (slump test).

Fonte: GUERRA, 2010.

Outra propriedade importante do concreto fresco é a homogeneidade. Os agregados devem ter tamanhos e formatos padronizados o máximo possível, ficando bem distribuídos na mistura e totalmente envolvidos pela pasta. Com isso evitam-se vazios, segregação, diminui a permeabilidade e aumenta a proteção à armadura (CARVALHO; FILHO, 2014).

 O processo de compactação do concreto e remoção dos vazios presentes na mistura é chamado de adensamento. Esse processo é essencial para assegurar propriedades finais do concreto endurecido, como, impermeabilidade, resistência e durabilidade. Esse procedimento geralmente é realizado através de vibradores imersos na massa (RIBEIRO; PINTO; STARLING, 2013).

 A quantidade de vibração deve ser controlada, pois tanto a falta de vibração, como o excesso, pode interferir na qualidade do concreto. A ausência de vibração, como já foi citada anteriormente, possibilita o surgimento de vazios, o que ocasiona permeabilidade e baixa resistência do concreto, já o excesso de vibração, ocasiona a segregação, ou seja, a separação dos materiais utilizados no preparo do concreto, transformando a mistura em um concreto sem uniformidade e resistência (RIBEIRO; PINTO; STARLING, 2013).

## <span id="page-20-0"></span>**2.3 Propriedades do concreto endurecido**

Os autores Carvalho e Filho (2014) afirmam que as principais características do concreto no estado endurecido são suas propriedades mecânicas. Sendo as de maior interesse, a alta resistência à compressão e baixa resistência à tração.

O concreto quando fabricado seguindo um planejamento e realizando todos os procedimentos para a sua fabricação eficiente, apresenta excelente resistência à compressão e durabilidade, no entanto, ele possui baixa resistência à tração e flexão. Essa característica é um dos motivos pelos quais sua aplicação estrutural se restringe somente para resistir esforços de compressão. Para as outras solicitações são incorporadas ao concreto, armaduras frouxas ou protendidas, para assim, certificar que haja resistência a outros esforços, principalmente resistência à tração (ALVES, 1993).

A resistência à compressão é a principal propriedade do concreto endurecido e é determinada por ensaios, com aplicação de uma força nos corpos de prova com idade de 28 dias. Com isso, se determina a carga na qual o concreto irá romper, ou seja, a carga máxima que ele poderá suportar. Os corpos de prova são padronizados com formato cilíndrico medindo 15 cm de diâmetro da base e 30 cm de altura ou 10 cm de diâmetro da base e 20 cm de altura (CARVALHO; FILHO, 2014).

## <span id="page-21-0"></span>**2.4 Resistência característica à compressão**

A resistência para qual se calcula o traço do concreto é o fck. A sigla vem de um termo em inglês *Feature Compression Know*, que traduzido significa Resistência Característica do Concreto à Compressão. Ao atribuir determinado valor do fck, significa dizer que fazendo testes de compressão nos corpos de prova, após a dosagem, apenas 5% do total de amostras, possuem valores menores do que o atribuído, ou seja, apresenta uma porcentagem de confiança de 95% do total de amostras com valores acima do fck estipulado no projeto (CARVALHO; FILHO, 2014).

#### <span id="page-21-1"></span>**2.5 Componentes do concreto**

#### <span id="page-21-2"></span>2.5.1 Cimento

Ambrozewicz (2012) define o cimento como "O cimento Portland é um pó fino com propriedades aglomerantes, que endurecem sob a ação da água. Depois de endurecido, permanece estável, mesmo que submetido à ação da água e, por essa razão, é considerado um aglomerante hidráulico".

Os principais materiais utilizados para a fabricação de cimento, são a cal (CaO), a sílica (SiO<sub>2</sub>), a alumina (Al<sub>2</sub>O<sub>3</sub>), o óxido de ferro (Fe<sub>2</sub>O<sub>3</sub>), determinada porção de magnésia (MgO) e anidrido sulfúrico (SO<sub>3</sub>), que é acrescido após a calcinação, para retardar o tempo de pega. Também são componentes do cimento, em porções menores, óxido de sódio (Na<sub>2</sub>O), óxido de potássio  $(K_2O)$  e óxido de titânio (TiO<sub>2</sub>), entre outros (BAUER, 2016).

Segundo Fusco (2012), há diversos tipos de cimento utilizados na construção civil e normalmente possuem a mesma composição, variando apenas na quantidade em que cada material é acrescido. Os materiais são fabricados para atender necessidades que irão variar de acordo com o tipo de aplicação. Tais aplicações podem ser para projetos onde não é solicitada grande resistência mecânica, ou para projetos que exijam concreto de alto desempenho.

#### <span id="page-21-3"></span>2.5.2 Agregados

Os agregados são materiais granulares, que podem ser agrupados em miúdos ou graúdos. Os agregados miúdos são as partículas cuja espessura não ultrapasse 4,8 mm, que são as areias, já os agregados graúdos, são as partículas, cuja espessura seja superior a 4,8 mm, são o pedregulho natural ou pedra britada (FUSCO, 2012).

Alves (1993) afirma que "Quanto à origem, os agregados são classificados em naturais e artificiais. Os naturais são: areias, cascalhos e pedra britada. Os artificiais são: escória de alto-forno, argila expandida, poliestireno expandido, etc." As areias e os cascalhos, são materiais mais econômicos para construção, por serem de fácil acesso, visto que podem ser encontrados com facilidade em jazidas de qualquer região. Os agregados, além de serem de baixo custo, encorpam a mistura, e também auxiliam na resistência, quando utilizados de forma correta.

As principais características do agregado miúdo a serem consideradas para dosagem eficiente do concreto são: Granulometria, módulo de finura, massa unitária, massa específica e inchamento. Para dosagem dos agregados graúdos, as principais características de interesse são: granulometria, dimensão máxima característica e massa específica (AMBROZEWICZ, 2012).

## <span id="page-22-0"></span>2.5.3 Água

A água é um material primordial para a produção de concreto, pois ela favorece a reação química entre componentes do cimento, formando uma pasta aderente aos agregados e resistente após o processo de cura.

A água utilizada para fabricação de concreto deve conter o mínimo de impurezas, para que as mesmas, não prejudiquem a qualidade do concreto, sendo aceitáveis as águas potáveis (FUSCO, 2012).

Fusco (2012), assim como Alves (1993), ressaltam, que os danos causados pela água, contendo impurezas, são maiores quando em contato contínuo com o concreto já endurecido, do que a agressão da água de amassamento, pois a agressão é cessada após a reação com os componentes do concreto, no entanto, a agressão do concreto endurecido é permanente e leva à deterioração total da estrutura.

#### <span id="page-22-1"></span>**2.6 Dosagem**

Os autores Tutikian e Helene (2011) definem estudo de dosagem do concreto, como os processos que envolvem a determinação das proporções adequadas dos materiais utilizados para obtenção do concreto, bem como, cimento, água e agregados. Essa proporção é chamada de traço. Alves (1993) afirma que tal proporção, deve atender algumas condições, como usar os agregados de maneira em que se possa minimizar o volume de vazios, diminuindo a permeabilidade e aumentando a resistência do concreto, considerando que a mesma está ligada à compacidade da mistura. É necessário, também, dosar os materiais visando alcançar a trabalhabilidade ideal para a obra.

Sendo assim, o ideal para a fabricação de um concreto que atenda as normas e objetivos especificados na obra é avaliar previamente e fazer os cálculos específicos, para obter a proporção ideal de cada material utilizado na produção, atingindo assim, uma resistência esperada para o projeto, com o menor custo possível. Bauer (2016) ressalta que para o estudo da dosagem, o engenheiro precisa ter conhecimento do projeto, da acessibilidade dos materiais, equipamentos e mão-de-obra disponível.

De acordo com a NBR 12655, a dosagem pode ser racional e experimental ou Dosagem empírica. Na dosagem racional e experimental a dosagem é previamente definida, considerando as prescrições do projeto, como a resistência e trabalhabilidade ideal para a obra, assim como as condições para execução eficiente. Já na dosagem empírica, a dosagem pode ser estabelecida baseando-se na experiência do construtor, somente para concretos com resistência característica à compressão de 10 Mpa e 15 Mpa com consumo mínimo de 300 kg de cimento por metro cúbico.

## <span id="page-23-0"></span>**2.7 Método de dosagem**

Atualmente existem vários métodos para cálculo de dosagem, no entanto ainda não há uma norma para que se alcance um padrão de dosagem. Os métodos de dosagem mais utilizados no Brasil são: IPT (Instituto de Pesquisas Tecnológicas), INT (Instituto Nacional de Tecnologia), ITERS (Instituto Tecnológico do Estado do Rio Grande do Sul) e ABCP (Associação Brasileira de Cimento Portland) (TUTIKIAN, 2011).

O método ABCP desenvolvido na Associação Brasileira de Cimento Portland, pelo engenheiro Publio Firme Rodrigues, publicado em 1984 sob o título "Parâmetros de Dosagem de Concreto", é uma adaptação do método desenvolvido na *American Concrete Institute*  (ACI). Foi desenvolvido a fim de se adequar o método inicial, às condições brasileiras (BORGES; CARREIRO, 2017).

> "A ABCP - Associação Brasileira de Cimento Portland, no intuito de desenvolver um método de dosagem de concreto simples e eficiente, vem trabalhando, já há algum tempo, com dosagens experimentais. Desta pesquisa, em que foram confeccionados aproximadamente 150 traços de concreto, chegou-se à conclusão de que o método de dosagem racional proposto pelo *American Concrete Institute*

atendia perfeitamente aos requisitos de simplicidade e eficiência, havendo, entretanto, necessidade de se fazer alguns ajustes para as condições brasileiras." (RODRIGUES, 1984)

O método de dosagem ABCP, é um método simples e formado por três etapas. Na primeira etapa, é feito o reconhecimento das características dos materiais que serão utilizados, como a resistência à compressão aos 28 dias, especificado na marca do cimento utilizado, dimensão máxima característica, massa unitária, entre outros. Na segunda etapa são determinadas as características do concreto no seu estado fresco e endurecido, como a plasticidade necessária para a obra a ser realizada. Na terceira etapa são consideradas as informações obtidas nas etapas um e dois e aplicadas para se obter os consumos de cada material (cimento, a água, areia e brita) (RODRIGUES, 1984).

A metodologia proposta pela ABCP será detalhada na seção que trata da metodologia deste trabalho, devido ela ser adotada como método para o cálculo da dosagem do concreto do sistema proposto neste trabalho.

## <span id="page-24-0"></span>**2.8. Fator água/cimento**

O cálculo do fator água/cimento é uma das etapas mais importantes para o processo de dosagem, e um dos principais fatores que influenciam na resistência mecânica do concreto no estado endurecido (AMBROZEWICZ, 2012).

Marchetti (2015) ressalta, que durante a obra, há uma tendência em se adicionar água excessivamente, para aumentar a trabalhabilidade e facilitar o adensamento, no entanto essa água em excesso, ocasiona o surgimento de poros e diminui a resistência do concreto.

> "A trabalhabilidade de um concreto, assim como sua consistência, depende da granulometria dos materiais sólidos, da incorporação de aditivos e, principalmente, o fator água/cimento (relação entre a quantidade de água e a quantidade de cimento usada na mistura do concreto)" (CARVALHO; FILHO, 2014).

Em 1918, Duff Abrams realizou uma série de análises em mais de 50.000 corpos de prova e descobriu que a resistência do concreto, no estado endurecido, está diretamente relacionada com a relação água/cimento. Com isso ele enunciou a "lei de Abrams" e concluiu que a resistência do concreto decresce com o aumento do fator água/cimento (TUTIKIAN; HELENE, 2011).

Função que descreve a lei de Abrams:

$$
f_{cd} = \frac{K_1}{K_2 \bar{c}} \qquad \text{Eq. (2)}
$$

- $\bullet$  K<sub>1</sub> e K<sub>2</sub> Constantes obtidas em ensaios (depende do tipo de cimento).
- a/c Relação água/cimento

 $\bullet$   $f_{cd}$  - Resistência do concreto na idade j dias.

<span id="page-25-0"></span>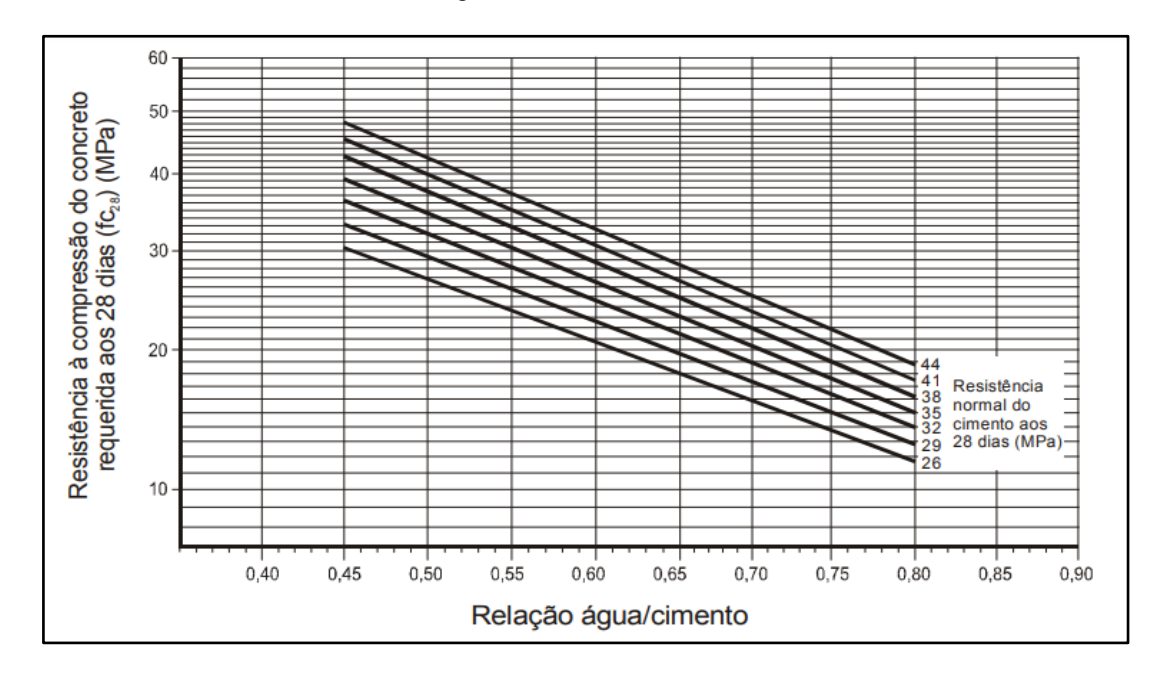

Figura 2 - Curva de Abrams

<span id="page-25-1"></span>Abrams também realizou testes utilizando o módulo de finura para comparar concretos e chegou à conclusão que concretos preparados com o mesmo módulo de finura, apresentam a mesma resistência (BAUER, 2016).

Fonte: ASSUNÇÃO, 2002.

## **3 METODOLOGIA**

Neste trabalho, a metodologia de dosagem escolhida foi a da Associação Brasileira de Normas Técnicas (ABCP). A metodologia proposta pela ABCP, é dividida em três etapas: na primeira são identificadas as características dos materiais (cimento, agregados), na segunda etapa são fixadas as características que o concreto deve apresentar, tanto no estado fresco quanto no estado endurecido, e por fim são realizados os cálculos dos consumos e traço a partir dos dados obtidos nas etapas anteriores.

### <span id="page-26-0"></span>**3.1 Dosagem de concreto pelo método ABCP**

Nesta sessão serão apresentadas as etapas para o cálculo da dosagem do concreto utilizando o método ABCP, onde teremos duas situações, I e II, sendo que a situação I se refere a utilização de um tipo de brita, já a situação II se refere a utilização de dois tipos de britas. As etapas são divididas em 03:

- **Etapa I:** 
	- **Identificação dos dados de entrada do sistema**: nesta etapa foi levantado os dados de entrada necessários para a realização do cálculo da dosagem de concreto. Sendo que em nível de sistema: serão as variáveis que o usuário irá informar.
- **Etapa II:**
	- **Processamento de dados pelo sistema:** nesta etapa acontece a realização do cálculo da dosagem de concreto utilizando o método ABCP, sendo que as variáveis do cálculo foram informadas na Etapa I.
- **Etapa III:** 
	- **Saída dos dados processados:** nesta etapa será apresentado o resultado do cálculo utilizando o método ABCP, realizado na Etapa II.

No sistema proposto poderá ser realizado o cálculo da dosagem de concreto utilizando o método ABCP com um ou dois tipos de brita.

## SITUAÇÃO I:

## ETAPA I - IDENTIFICAÇÃO DOS DADOS DE ENTRADA DO SISTEMA

1. Solicitar dados de entrada:

Por meio da pesquisa bibliográfica identificamos os dados de entrada do sistema, estes numerados abaixo:

- **I**  Abatimento do tronco do cone **(***Slump***)**;
- **II** Massa unitária do cimento **(c)**;
- **III** Massa unitária da brita (Compactada) **(b)**;
- **IV**  Massa específica do cimento **(γc)**;
- **V** Massa específica da areia **(γm)**;
- **VI** Massa específica da brita **(γb)**;
- **VII** Brita utilizada podendo ser informada se é apenas um tipo de brita ou dois **(Tipo)**;

**VIII** - Módulo de finura **(MF)**;

**IX** – Resistência Característica do Concreto à compressão em MPa **(fck)**;

**X** - Classe do cimento;

**XI** - Desvio padrão **(Sd)**;

Sendo que:

- Abatimento é referente ao assentamento no concreto que ocorre ao se determinar a consistência do concreto pelo Abatimento do Tronco do Cone (*Slump Test*). (NBR NM 67, 1998);
- A massa unitária **()** refere-se à relação entre a massa e seu volume considerando o volume de vazios (NEVILLE, 2016, pág.132);
- A massa específica **(γ)** segundo Neville (2016, pág.130) pode ser definida como a relação entre a massa sólida no vácuo e massa de mesmo volume de água destilada;
- O módulo de finura **(MF)** segundo Neville (2016, pág.162) pode ser definido como a soma das porcentagens retidas acumuladas nas peneiras da série normal (150; 300; e 600 μm, e 1,18; 2,36; e 5,00 mm) até a maior peneira utilizada, dividida por 100;
- Classe do cimento se refere à resistência a compressão do cimento Portland, que é obtida através de um método de ensaio normalizado pela ABNT (Associação Brasileira de Normas Técnicas), a NBR 7215 - Cimento Portland - Determinação da resistência à compressão. A mesma vem especificada na embalagem do cimento utilizado. (NBR 7215, 1996; ABCP, 2002).

## **ETAPA II - PROCESSAMENTO DE DADOS PELO SISTEMA**

2. Determinar a resistência à compressão do concreto requerida aos 28 dias  $(f_{cd})$ :

2.1. Usando a equação (1) para calcular o  $f_{cd}$ :

$$
f_{cd} = fck + 1.65 \times Sd \qquad \textbf{Eq. (1)}
$$

- 2.2. Depois substitui-se os dados **IX (fck)** e **XI (Sd)** na Eq. (1);
- 2.3 Assim sendo calcula-se o  $f_{cd}$ .

**Dado armazenado:**  $f_{cd}$  (XII)

- 3. Determinar o Fator A/C (ÁGUA/CIMENTO):
- 3.1. Temos os dados XII ( $f_{cd}$ ) e X (Classe do cimento);
- 3.2. Segundo a Lei de Abrams, temos que:

$$
f_{cd} = \frac{K_1}{K_2 \overline{c}} \qquad \qquad \text{Eq. (2)}
$$

- 3.3. Determinando as equações para o cálculo da relação A/C, teremos que:
- 3.3.1. Linearizando-se a equação de Abrams (Eq. (2)) através de logaritmos, temos que:

$$
log (f_{cd}) = log \frac{K_1}{K_2^{\frac{a}{c}}}
$$
  

$$
log (f_{cd}) = log (K_1) - log (K_2^{\frac{a}{c}})
$$
  

$$
log (f_{cd}) = log (K_1) - \frac{a}{c}log(K_2)
$$
  

$$
- log (f_{cd}) = - log (K_1) + \frac{a}{c}log(K_2)
$$
  

$$
\frac{a}{c} = \frac{log (K_1) - log (f_{cd})}{log (K_2)} \mathbf{Eq. (3)}
$$

3.4. Determinando os valores das constantes **K<sup>1</sup>** e **K<sup>2</sup>** teremos que:

3.4.1. A classe do cimento é a resistência à compressão do cimento Portland. Utilizaremos as seguintes classes: 26, 29, 32, 35, 38, 41 e 44.

<span id="page-28-0"></span>3.4.2. Determinando os valores das constantes **K<sup>1</sup>** e **K2**, conforme demonstrado no apêndice A, teremos que:

| <b>Classe 26</b> |                |  |  |
|------------------|----------------|--|--|
| $\mathbf{K}_1$   | $\mathbf{K}_2$ |  |  |
| 93,5406          | 12,4165        |  |  |
| <b>Classe 29</b> |                |  |  |
| $\mathbf{K}_1$   | $\mathbf{K}_2$ |  |  |
| 105,1962         | 13,0918        |  |  |
| <b>Classe 32</b> |                |  |  |
| $\mathbf{K}_1$   | $\mathbf{K}_2$ |  |  |
| 115,8777         | 13,366         |  |  |

Tabela 1 - Valores das constantes K1 e K2 da lei de Abrams

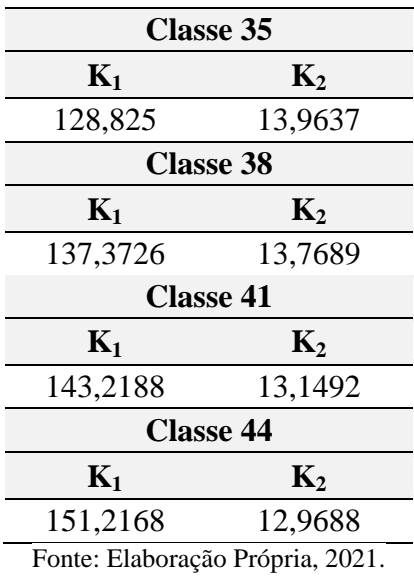

3.5. Utilizando os dados **XII ( )** e **X (Classe do cimento)**, teremos a seguinte expressão:

$$
\frac{a}{c_i} = \frac{\log (K_{1_i}) - \log (f_{cd})}{\log (K_{2_i})}
$$
 Eq. (4)

Onde:

*i – refere-se à classe do cimento escolhida pelo usuário (Dado X).*

3.6. Assim sendo, utiliza-se a Eq. (4) para calcular o Fator A/C.

Dado armazenado: Fator A/C (XIII)

4. Determinar o consumo de água (Ca):

4.1. Utilizando VII (Tipo), temos o tipo de brita, com isso podemos descobrir a dimensão máxima característica (Dmáx) na [Tabela 2:](#page-29-0)

<span id="page-29-0"></span>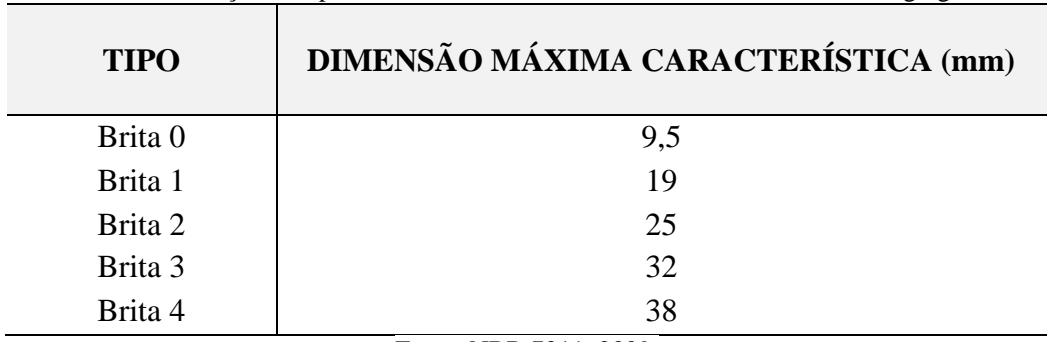

Tabela 2 - Relação do tipo de brita com a dimensão máxima característica do agregado

Fonte: NBR 7211, 2009.

## **Dado armazenado:** Dmáx (XIV)

4.2. Após se obter a Dmáx, usa-se a [Tabela 3:](#page-30-0)

| Abatimento do<br>tronco do cone | Dimensão máxima característica do agregado graúdo<br>$(D_{\text{max}})$ |  |                                                                                    |                                                                                                    |                     |
|---------------------------------|-------------------------------------------------------------------------|--|------------------------------------------------------------------------------------|----------------------------------------------------------------------------------------------------|---------------------|
|                                 |                                                                         |  | $9.5 \text{ mm}$ 19 mm 25 mm 32 mm                                                 |                                                                                                    | $38 \text{ mm}$     |
| 40 a 60mm                       |                                                                         |  |                                                                                    | $220 \text{ L/m}^3$ 195 L/m <sup>3</sup> 190 L/m <sup>3</sup> 185 L/m <sup>3</sup> 180 L/m <sup>3</sup>  |                     |
| 60 a 80mm                       |                                                                         |  | $225 \text{ L/m}^3$ 200 L/m <sup>3</sup> 195 L/m <sup>3</sup> 190 L/m <sup>3</sup> |                                                                                                    | $185 \text{ L/m}^3$ |
| 80 a 100mm                      |                                                                         |  |                                                                                    | 230 L/m <sup>3</sup> 205 L/m <sup>3</sup> 200 L/m <sup>3</sup> 195 L/m <sup>3</sup> 190 L/m <sup>3</sup> |                     |
|                                 |                                                                         |  | $\Gamma$ antar $D_2$ duiques $1000$ and $\Lambda$ squashed $2002$                  |                                                                                                    |                     |

<span id="page-30-0"></span>Tabela 3 - Estimativa do consumo de água por metro cúbico de concreto em função do Diâmetro Máximo Característico do Agregado e do abatimento da mistura.

**Fonte**: *Rodrigues*, 1998, apud *Assunção*, 2002.

4.3. Usando os dados **XIV (Dmáx)** e **I (***Slump***)** na [Tabela 3](#page-30-0) obtemos o consumo de água.

**Dado armazenado:** Ca (XV)

- 5. Determinar o consumo de cimento (Cc):
- 5.1. Usando a equação (5) para calcular o consumo de cimento:

$$
Cc = \frac{ca}{a/c} \qquad \textbf{Eq. (5)}
$$

- 5.2. Substituindo os dados **XV (Ca)** e **XIII (Fator A/C)** na Eq. (5).
- 5.3. Assim, calcula-se o Cc.

**Dado armazenado:** Cc (XVI)

- 6. Determinar o consumo de brita (Cb):
- <span id="page-30-1"></span>6.1. Usando-se a [Tabela 4:](#page-30-1)

Tabela 4 - Volume de agregado graúdo (Vb) por metro cúbico de concreto

| Módulo de<br>finura da |                  |                 | $(D_{\text{max}})$ | Dimensão máxima característica do agregado graúdo |       |
|------------------------|------------------|-----------------|--------------------|---------------------------------------------------|-------|
| areia                  | $9,5 \text{ mm}$ | $19 \text{ mm}$ | $25 \text{ mm}$    | $32 \text{ mm}$                                   | 38 mm |
| 1,8                    | 0,645            | 0,77            | 0,795              | 0,82                                              | 0,845 |
| 2                      | 0,625            | 0,75            | 0,775              | 0.8                                               | 0,825 |
| 2,2                    | 0,605            | 0,73            | 0,755              | 0,78                                              | 0,805 |
| 2,4                    | 0,585            | 0,71            | 0,735              | 0,76                                              | 0,785 |
| 2,6                    | 0,565            | 0,69            | 0,715              | 0,74                                              | 0,765 |
| 2,8                    | 0,545            | 0,67            | 0,695              | 0,72                                              | 0,745 |
| 3                      | 0,525            | 0,65            | 0,675              | 0,7                                               | 0,725 |
| 3,2                    | 0,505            | 0,63            | 0,655              | 0,68                                              | 0,705 |
| 3,4                    | 0,485            | 0,61            | 0,635              | 0,66                                              | 0,685 |
| 3,6                    | 0,465            | 0,59            | 0,615              | 0,64                                              | 0,665 |

Fonte: *Rodrigues*, 1998, apud *Assunção*, 2002.

6.2. Usando os dados **VIII (MF)** e **XIV (Dmáx)** na [Tabela 4,](#page-30-1) obtemos o volume de brita (Vb). **Dado armazenado:** Vb (XVII)

6.3. Usando a equação (6) para calcular o consumo de brita:

$$
Cb = Vb \times \delta b \qquad \text{Eq. (6)}
$$

6.4. Substituindo os dados **XVII** (Vb) e **III** ( $\delta_b$ ).

6.5. Assim, calcula-se o Cb.

#### **Dado armazenado:** Cb (XVIII)

7. Determinar o consumo de areia (Cm):

7.1. Usando a equação (7) para calcular o volume de areia (Vm):

$$
Vm = 1 - \left(\frac{cc}{\gamma c} + \frac{cb}{\gamma b} + \frac{ca}{\gamma a}\right) \qquad \textbf{Eq. (7)}
$$

7.2. Substituindo os dados XVI (Cc), XVIII (Cb), XV (Ca), IV ( $\gamma_c$ ), VI ( $\gamma_b$ ) e  $\gamma_a$  (Massa específica da água) obteremos Vm.

#### **Dado armazenado:** Vm (XIX)

7.3. Logo após, usando a Equação (8) para calcular Cm:

$$
Cm = Vm \times \gamma m \qquad \text{Eq. (8)}
$$

7.4. Substituindo os dados **XIX** (**Vm)** e **V (γm),** obteremos o consumo de areia (**Cm**).

## **Dado armazenado:** Cm (XX)

8. Determinar o traço do concreto:

8.1. Usando- se a relação abaixo, e substituindo o dado XVI (Cc), obteremos a quantidade de cimento no traço:

$$
\frac{cc}{cc} \qquad \mathbf{Eq.}\,(\mathbf{9})
$$

8.2. Usando- se a relação abaixo, e substituindo os dados **XVI (Cc)** e **XX (Cm)**, obteremos a quantidade de areia no traço:

$$
\frac{cm}{cc} \qquad \textbf{Eq. (10)}
$$

8.3. Usando- se a relação abaixo, e substituindo os dados **XVI (Cc)** e **XVIII (Cb)**, obteremos a quantidade de brita no traço:

$$
\frac{Cb}{cc} \qquad \mathbf{Eq.} \, (11)
$$

ETAPA III - SAÍDA DOS DADOS PROCESSADOS

9. Exibir os resultados obtidos:

9.1. Exibir os dados encontrados na sequência abaixo (CIMENTO: AREIA: BRITA: A/C):

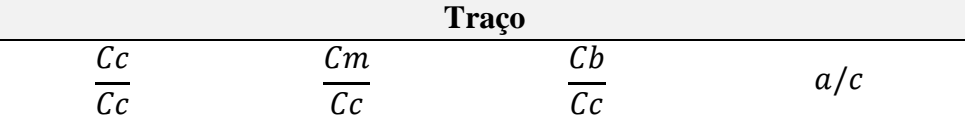

9.2. Exibir os dados encontrados para os consumos de materiais:

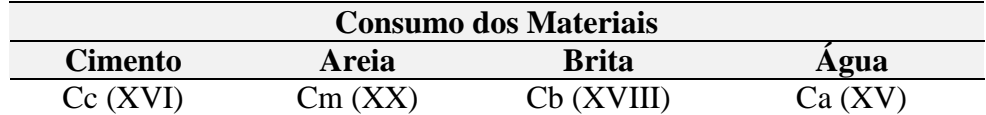

## SITUAÇÃO II:

## ETAPA I - IDENTIFICAÇÃO DOS DADOS DE ENTRADA DO SISTEMA

1. Solicitar dados de entrada:

Por meio da literatura identificamos os dados de entrada do sistema, estes numerados abaixo:

- I Abatimento do tronco do cone (Slump);
- II Massa unitária do cimento  $(\delta_c)$ ;
- III Massa unitária da brita (Compactada)  $(\delta_b)$ ;
- IV Massa específica do cimento  $(\gamma_c)$ ;
- V Massa específica da areia ( $\gamma_m$ );
- VI Massa específica da brita  $(\gamma_b)$ ;
- VII Brita utilizada podendo ser informada se é apenas um tipo de brita ou dois (Tipo);
- VIII Módulo de finura (MF);
- IX Resistência Característica do Concreto à compressão em MPa (fck);
- X Classe do cimento;

XI - Desvio padrão (Sd);

## ETAPA II - PROCESSAMENTO DE DADOS PELO SISTEMA

- 2. Determinar a resistência à compressão do concreto requerida aos 28 dias  $(f_{cd})$ :
- 2.1. Usando a equação (1) para calcular o  $f_{cd}$ :

 $f_{cd} = fck + 1.65 \times Sd$  Eq. (1)

- 2.2. Depois substitui-se os dados **IX (fck)** e **XI (Sd)** na Eq. (1);
- 2.3 Assim sendo calcula-se o  $f_{cd}$ .

## **Dado armazenado:**  $f_{cd}$  (XII)

- 3. Determinar o Fator A/C (ÁGUA/CIMENTO):
- 3.1. Temos os dados XII ( $f_{cd}$ ) e X (Classe do cimento);
- 3.2. Segundo a Lei de Abrams, temos que:

$$
f_{cd} = \frac{K_1}{K_2^{\frac{a}{c}}} \qquad \qquad \mathbf{Eq. (2)}
$$

- 3.3. Determinando as equações para o cálculo da relação A/C, teremos que:
- 3.3.1. Linearizando-se a equação de Abrams (Eq. (2)) através de logaritmos, temos que:

$$
log (f_{cd}) = log \frac{K_1}{K_2^{\frac{a}{c}}}
$$
  

$$
log (f_{cd}) = log (K_1) - log (K_2^{\frac{a}{c}})
$$
  

$$
log (f_{cd}) = log (K_1) - \frac{a}{c}log(K_2)
$$
  

$$
- log (f_{cd}) = - log (K_1) + \frac{a}{c}log(K_2)
$$
  

$$
\frac{a}{c} = \frac{log (K_1) - log (f_{cd})}{log (K_2)} \mathbf{Eq. (3)}
$$

3.4. Determinando os valores das constantes **K<sup>1</sup>** e **K<sup>2</sup>** teremos que:

3.4.1. A classe do cimento é a resistência à compressão do cimento Portland. Utilizaremos as seguintes classes: 26, 29, 32, 35, 38, 41 e 44.

3.4.2. Determinando os valores das constantes **K<sup>1</sup>** e **K2**, conforme demonstrado no apêndice A, teremos que:

Tabela 1 - Valores das constantes K1 e K2 da lei de Abrams

| <b>Classe 26</b> |                  |  |  |
|------------------|------------------|--|--|
| $\mathbf{K}_1$   | $\mathbf{K}_2$   |  |  |
| 93,5406          | 12,4165          |  |  |
| <b>Classe 29</b> |                  |  |  |
| $\mathbf{K}_1$   | $\mathbf{K}_2$   |  |  |
| 105,1962         | 13,0918          |  |  |
|                  | <b>Classe 32</b> |  |  |
|                  |                  |  |  |
| $\mathbf{K}_1$   | $\mathbf{K}_{2}$ |  |  |
| 115,8777         | 13,366           |  |  |
| <b>Classe 35</b> |                  |  |  |
| $\mathbf{K}_1$   | $\mathbf{K}_{2}$ |  |  |
| 128,825          | 13,9637          |  |  |
| <b>Classe 38</b> |                  |  |  |

| 137,3726         | 13,7689          |
|------------------|------------------|
| <b>Classe 41</b> |                  |
| $\mathbf{K}_1$   | $\mathbf{K}_{2}$ |
| 143,2188         | 13,1492          |
|                  | <b>Classe 44</b> |
| $\mathbf{K}_1$   | $\mathbf{K}_2$   |
| 151,2168         | 12,9688          |

Fonte: Elaboração Própria, 2021.

3.5. Utilizando os dados **XII ( )** e **X (Classe do cimento)**, teremos a seguinte expressão:

$$
\frac{a}{c_i} = \frac{\log (K_{1_i}) - \log (fcd)}{\log (K_{2_i})}
$$
 Eq. (4)

Onde:

*i – refere-se à classe do cimento escolhida pelo usuário (Dado X).*

3.6. Assim sendo, utiliza-se a Eq. (4) para calcular o Fator A/C.

#### Dado armazenado: Fator A/C (XIII)

4. Determinar o consumo de água (Ca):

Utilizando VII (Tipo), temos o tipo de brita, com isso podemos descobrir a dimensão máxima característica (Dmáx) na [Tabela 2:](#page-29-0)

| <b>TIPO</b>        | DIMENSÃO MÁXIMA CARACTERÍSTICA (mm) |
|--------------------|-------------------------------------|
| Brita <sub>0</sub> | 9,5                                 |
| Brita 1            | 19                                  |
| Brita 2            | 25                                  |
| Brita 3            | 32                                  |
| Brita 4            | 38                                  |

Tabela 2 - Relação do tipo de brita com a dimensão máxima característica do agregado

Fonte: NBR 7211, 2009.

## **Dado armazenado:** Dmáx (XIV)

4.2. Após se obter a Dmáx, usa-se a [Tabela 3:](#page-30-0)

Tabela 3 - Estimativa do consumo de água por metro cúbico de concreto em função do Diâmetro Máximo Característico do Agregado e do abatimento da mistura.

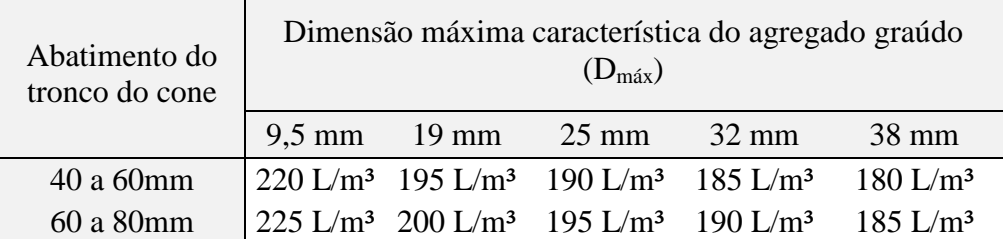

| 80 a 100mm 230 L/m <sup>3</sup> 205 L/m <sup>3</sup> 200 L/m <sup>3</sup> 195 L/m <sup>3</sup> 190 L/m <sup>3</sup> |  |                                              |  |
|----------------------------------------------------------------------------------------------------|--|----------------------------------------------|--|
|                                                                                                    |  | Fonte: Rodrigues, 1998, apud Assunção, 2002. |  |

4.3. Usando os dados **XIV (Dmáx)** e **I (***Slump***)** na [Tabela 3](#page-30-0) obtemos o consumo de água. **Dado armazenado:** Ca (XV)

- 5. Determinar o consumo de cimento (Cc):
- 5.1. Usando a equação (5) para calcular o consumo de cimento:

$$
Cc = \frac{ca}{a/c} \qquad \textbf{Eq. (5)}
$$

- 5.2. Substituindo os dados **XV (Ca)** e **XIII (Fator A/C)** na Eq. (5).
- 5.3. Assim, calcula-se o Cc.

**Dado armazenado:** Cc (XVI)

6. Determinar o consumo de brita (Cb):

6.1. Usando-se a [Tabela 4:](#page-30-1)

| Módulo de<br>finura da |                  |                 | $(D_{\text{max}})$ | Dimensão máxima característica do agregado graúdo |                 |
|------------------------|------------------|-----------------|--------------------|---------------------------------------------------|-----------------|
| areia                  | $9.5 \text{ mm}$ | $19 \text{ mm}$ | $25 \text{ mm}$    | $32 \text{ mm}$                                   | $38 \text{ mm}$ |
| 1,8                    | 0,645            | 0,77            | 0,795              | 0,82                                              | 0,845           |
| $\overline{2}$         | 0,625            | 0.75            | 0,775              | 0,8                                               | 0,825           |
| 2,2                    | 0,605            | 0,73            | 0,755              | 0,78                                              | 0,805           |
| 2,4                    | 0,585            | 0,71            | 0,735              | 0,76                                              | 0,785           |
| 2,6                    | 0,565            | 0,69            | 0,715              | 0,74                                              | 0,765           |
| 2,8                    | 0,545            | 0,67            | 0,695              | 0,72                                              | 0,745           |
| 3                      | 0,525            | 0,65            | 0,675              | 0.7                                               | 0,725           |
| 3,2                    | 0,505            | 0,63            | 0,655              | 0,68                                              | 0,705           |
| 3,4                    | 0,485            | 0,61            | 0,635              | 0,66                                              | 0,685           |
| 3,6                    | 0,465            | 0,59            | 0,615              | 0,64                                              | 0,665           |

Tabela 4 - Volume de agregado graúdo (Vb) por metro cúbico de concreto

Fonte: *Rodrigues*, 1998, apud *Assunção*, 2002.

6.2. Usando os dados **VIII (MF)** e **XIV (Dmáx)** na [Tabela 4,](#page-30-1) obtemos o volume de brita (Vb). **Dado armazenado:** Vb (XVII)

6.3. Usando a equação (6) para calcular o consumo de brita:

$$
Cb = Vb \times \delta b \qquad \textbf{Eq. (6)}
$$

- 6.4. Substituindo os dados **XVII** (Vb) e **III** ( $\delta_b$ ).
- 6.5. Assim, calcula-se o Cb.

#### **Dado armazenado:** Cb (XVIII)

6.6. Para a Situação II, de acordo com Rodrigues (1998) "no caso de misturas que utilizam dois ou mais agregado graúdo, recomenda-se que se adote um proporcionamento entre os agregados graúdos que permita o menor volume de vazios" (apud ASSUNÇÃO, 2002).

6.6.1. Com base no exposto acima tem-se uma tabela [\(Tabela 5\)](#page-36-0) que apresenta os proporcionamento entre britas que permitiram o menor volume de vazios, de acordo com experimentos desenvolvidos na ABCP (ASSUNÇÃO, 2002):

<span id="page-36-0"></span>Tabela 5 - Proporções entre britas que possibilitam o menor volume de vazios inter-grãos.

| <b>BRITAS UTILIZADAS</b>          | PROPORÇÕES ENTRE AS<br><b>BRITAS</b> |
|-----------------------------------|--------------------------------------|
| Brita $0(B_0)$ - Brita $1(B_1)$   | 30% $B_0$ e 70% $B_1$                |
| Brita 1 $(B_1)$ - Brita 2 $(B_2)$ | 50% $B_1$ e 50% $B_2$                |
| Brita 2 $(B_2)$ - Brita 3 $(B_3)$ | 50% $B_2$ e 50% $B_3$                |
| Brita 3 $(B_3)$ - Brita 4 $(B_4)$ | 50% $B_3$ e 50% $B_4$                |

**Fonte:** *Rodrigues*, 1998, apud *Assunção*, 2002.

6.6.2. De acordo com os tipos de britas escolhidos pelo o usuário, se escolherá uma proporção entre as britas, onde i% é referente a proporção para o primeiro tipo de brita e j% é referente a proporção para o segundo tipo de brita.

**Dado armazenado:** i% (XIX)

#### **Dado armazenado:** j% (XX)

6.6.3. Logo, depois com a proporção das britas escolhidas, faz-se o cálculo dos consumos dos dois tipos de britas utilizando o consumo de brita (**XVIII)**, onde utilizando-se as equações (12) e (13) e substituindo os dados de **XIX** (**i%)** e **XX** (**j%)** nas mesmas, obtém-se:

$$
Cbi = Cb \times i\% \qquad \text{Eq. (12)}
$$

Onde:

 $Cb_i$  - refere-se a consumo de brita para o primeiro tipo de brita;

i% - refere-se a percentual do primeiro tipo de brita;

Cb - refere-se a consumo de brita.

$$
Cbj = Cb \times j\% \qquad \text{Eq. (13)}
$$

Onde:

 $Cb_i$  - refere-se a consumo de brita para o primeiro tipo de brita;

j% - refere-se a percentual do segundo tipo de brita;

Cb - refere-se a consumo de brita.

6.6.4. Assim sendo, obtém-se os consumos de britas para os dois tipos de britas utilizados.

#### Dado armazenado: Cb<sub>i</sub> (XXI)

#### **Dado armazenado:** Cb<sup>j</sup> (XXII)

7. Determinar o consumo de areia (Cm):

7.1. Usando a equação (7) para calcular o volume de areia (Vm):

$$
Vm = 1 - \left(\frac{cc}{rc} + \frac{cb}{rb} + \frac{ca}{ra}\right) \qquad \textbf{Eq. (7)}
$$

7.2. Substituindo os dados XVI (Cc), XVIII (Cb), XV (Ca), IV ( $\gamma_c$ ), VI ( $\gamma_b$ ) e  $\gamma_a$  (Massa específica da água) obteremos Vm.

Dado armazenado: Vm (XXIII)

7.3. Logo após, usando a Equação (8) para calcular Cm:

$$
Cm = Vm \times \gamma m \qquad \text{Eq. (8)}
$$

7.4. Substituindo os dados **XXIII** (**Vm)** e **V (γm),** obteremos o consumo de areia (**Cm**).

**Dado armazenado:** Cm (XXIV)

8. Determinar o traço do concreto:

8.1. Usando- se a relação abaixo, e substituindo o dado XVI (Cc), obteremos a quantidade de cimento no traço:

> $\mathcal C$  $\mathcal C$

$$
\frac{c}{c} \qquad \mathbf{Eq.}\,(\mathbf{9})
$$

8.2. Usando- se a relação abaixo, e substituindo os dados **XVI (Cc)** e **XXIV (Cm)**, obteremos a quantidade de areia no traço:

$$
\frac{cm}{cc} \qquad \mathbf{Eq.} \ (10)
$$

8.3. Usando- se as relações abaixo, e substituindo os dados **XVI (Cc)**, **XXI (Cbi)** e **XXII**  (**Cbj)** obteremos as quantidades de britas no traço:

● Para Cb<sub>i</sub>, tem-se:

$$
\frac{Cbi}{Cc} \qquad \mathbf{Eq.} \, (14)
$$

 $\bullet$  Para Cb<sub>j</sub>, tem-se:

#### $\mathcal C$  $\mathcal C$ **Eq. (15)**

## ETAPA III - SAÍDA DOS DADOS PROCESSADOS

10. Exibir os resultados obtidos:

10.1. Exibir os dados encontrados na sequência abaixo (CIMENTO: AREIA: BRITA 1: BRITA 2: A/C):

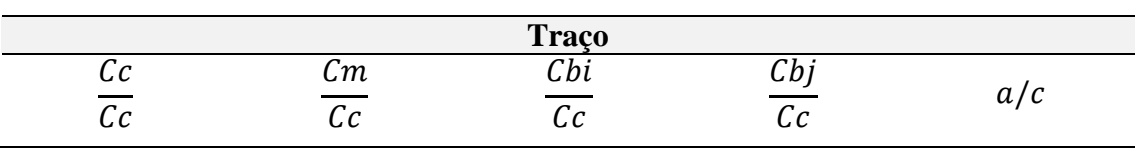

10.2. Exibir os dados encontrados para os consumos de materiais:

<span id="page-38-0"></span>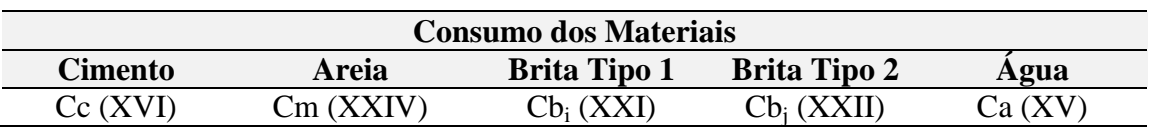

## **4 RESULTADOS E DISCUSSÃO**

Nessa sessão será apresentado o sistema TraçoFácil e como foi realizado seu processo de validação. Para o desenvolvimento do trabalho foram utilizadas as seguintes tecnologias: a linguagem Java<sup>1</sup>, as bibliotecas JavaServer Faces<sup>2</sup> (JSF), Primefaces<sup>3</sup>, Apache Tomcat<sup>4</sup>, Sistema de Gerenciamento de Banco de Dados  $MySQL^5$  e o ambiente de desenvolvimento Eclipse<sup>6</sup>.

## <span id="page-39-1"></span>**4.1 Interface do sistema**

A *interface* do TraçoFácil foi desenvolvida pensando na navegabilidade, onde o sistema possibilite que o usuário possa interagir com o sistema de maneira intuitiva. O sistema encontrasse\_disponível\_no\_endereço:[\\_https://projetodeensinobalsas.ufma.br/TracoFacil/Form](https://projetodeensinobalsas.ufma.br/TracoFacil/Formulario.xhtml) [ulario.xhtml.](https://projetodeensinobalsas.ufma.br/TracoFacil/Formulario.xhtml) Ao acessar este endereço, será apresentado uma página conforme a [Figura 3,](#page-39-0) onde irá solicitar o usuário e senha para acessar o sistema.

<span id="page-39-0"></span>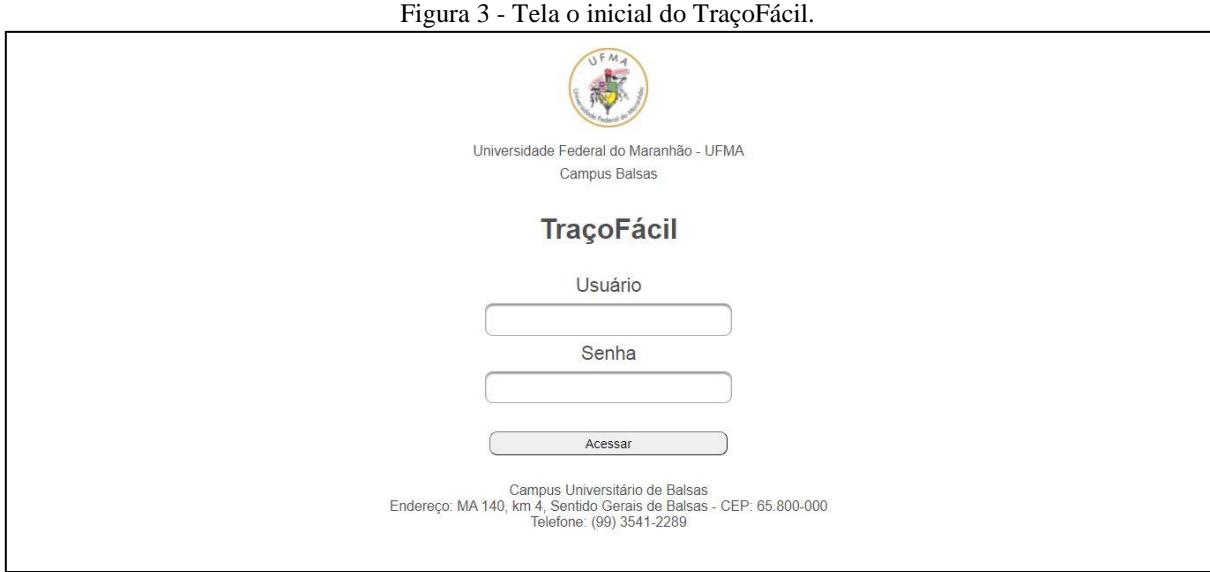

Fonte: Elaboração própria, 2021.

Após realizar o *login* o usuário será direcionado a página demonstrada na

1

<sup>1</sup> <https://www.java.com/pt-BR/>

 $\frac{2 \text{ https://www.oracle.com/java/technologies/javaserverfaces.html}}{3 \text{ https://www.primofgoos.org/}}$  $\frac{2 \text{ https://www.oracle.com/java/technologies/javaserverfaces.html}}{3 \text{ https://www.primofgoos.org/}}$  $\frac{2 \text{ https://www.oracle.com/java/technologies/javaserverfaces.html}}{3 \text{ https://www.primofgoos.org/}}$ 

<https://www.primefaces.org/>

 $\frac{4 \text{ http://tomcat.apache.org/}}{5 \text{ http://tomuy.mycal.com/}}$  $\frac{4 \text{ http://tomcat.apache.org/}}{5 \text{ http://tomuy.mycal.com/}}$  $\frac{4 \text{ http://tomcat.apache.org/}}{5 \text{ http://tomuy.mycal.com/}}$ 

<https://www.mysql.com/>

<sup>6</sup> <https://www.eclipse.org/>

[Figura](#page-40-0) 4, onde será apresentado algumas opções: "Um tipo de brita", "Dois tipos de brita", "+ Saiba mais ..." e "Sair do Sistema".

<span id="page-40-0"></span>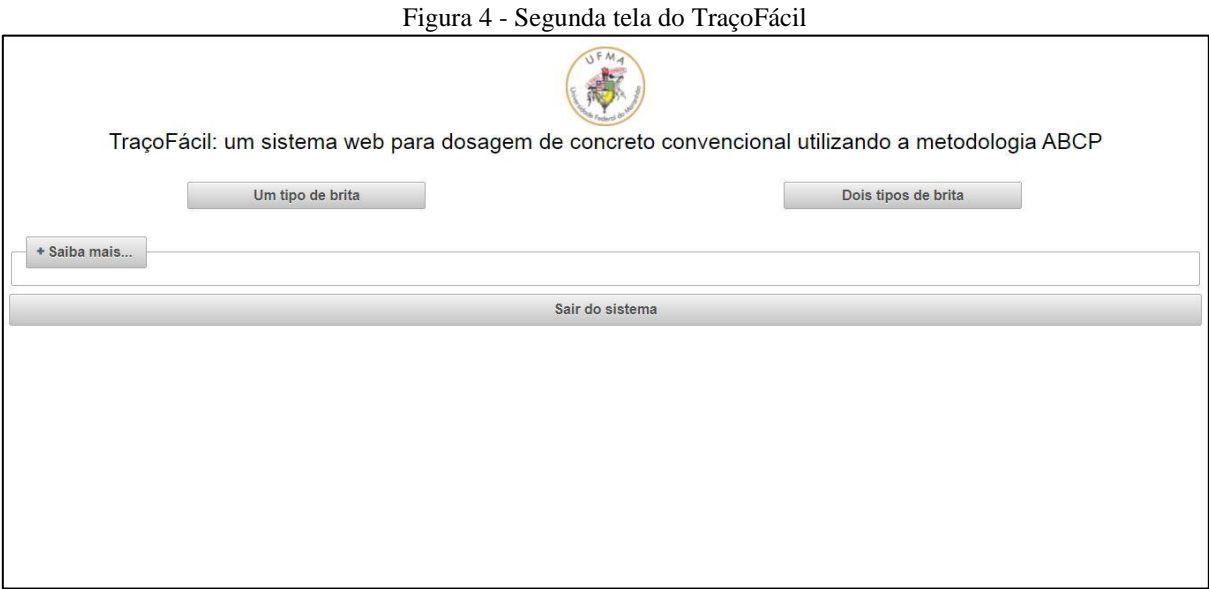

Fonte: Elaboração própria, 2021.

- **Um tipo de brita:** ao acessar esta função será direcionado a página conforme Figura 5, onde será realizado o cálculo do traço de concreto com a utilização de um tipo de brita;
- **Dois tipos de brita:** ao acessar esta função será direcionado a página conforme Figura 6, onde será realizado o cálculo do traço de concreto com utilização de dois tipos de brita. Onde, a possível combinação dos tipos de brita são: Brita 0 e Brita 1; Brita 1 e Brita 2; Brita 2 e Brita 3; Brita 3 e Brita 4;
- **+ Saiba mais ...:** traz algumas informações sobre o sistema: objetivo do sistema e colaboradores;
- **Sair do Sistema:** ao acessar essa função o usuário encerrará a sessão, saindo do sistema.

<span id="page-40-1"></span>4.1.1 Dosagem utilizando um tipo de brita

Para o respectivo cálculo o usuário deve informar os dados de entradas solicitados pela

[Figura](#page-41-1) 7. Os respectivos dados são:

- Abatimento do tronco do cone **(***Slump***)** em mm.
- Massa unitária do cimento **(c)** em Kg/m³;
- Massa unitária da brita (Compactada) **(b)** em Kg/m³;
- Massa específica do cimento **(γc)** em Kg/m³;
- Massa específica da areia **(γm)** em Kg/m³;
- Massa específica da brita **(γb)** em Kg/m³
- Tipo de brita, podendo ser escolhido entre as britas 0, 1, 2, 3 e 4;
- Módulo de finura **(MF)**, podendo se escolher entre as opções apresentadas na Tabela IV;
- Resistência Característica do Concreto à compressão em MPa **(fck)**;
- Classe do cimento, podendo se escolher entre as classes 26, 29, 32, 35, 38, 41 e 44.
- Desvio padrão **(Sd)**, podendo se escolher entre betoneira ou manual, sendo que betoneira refere-se ao desvio padrão igual a 5,5 e manual a 7,0.

Figura 7 - Interface de inserção dos dados de entrada e de resultados (1 tipo de brita).

<span id="page-41-1"></span><span id="page-41-0"></span>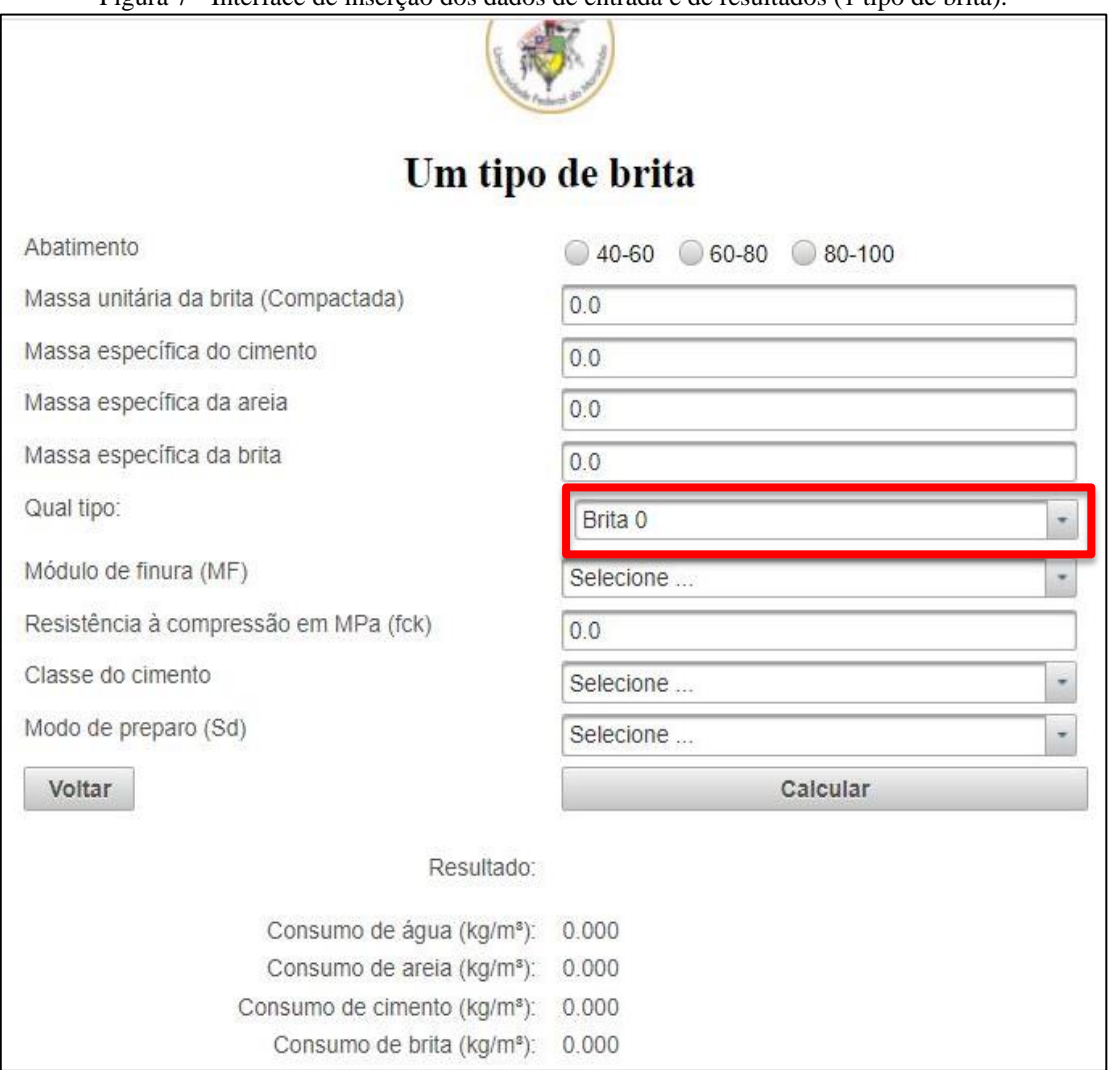

Fonte: Elaboração própria, 2021.

<span id="page-42-0"></span>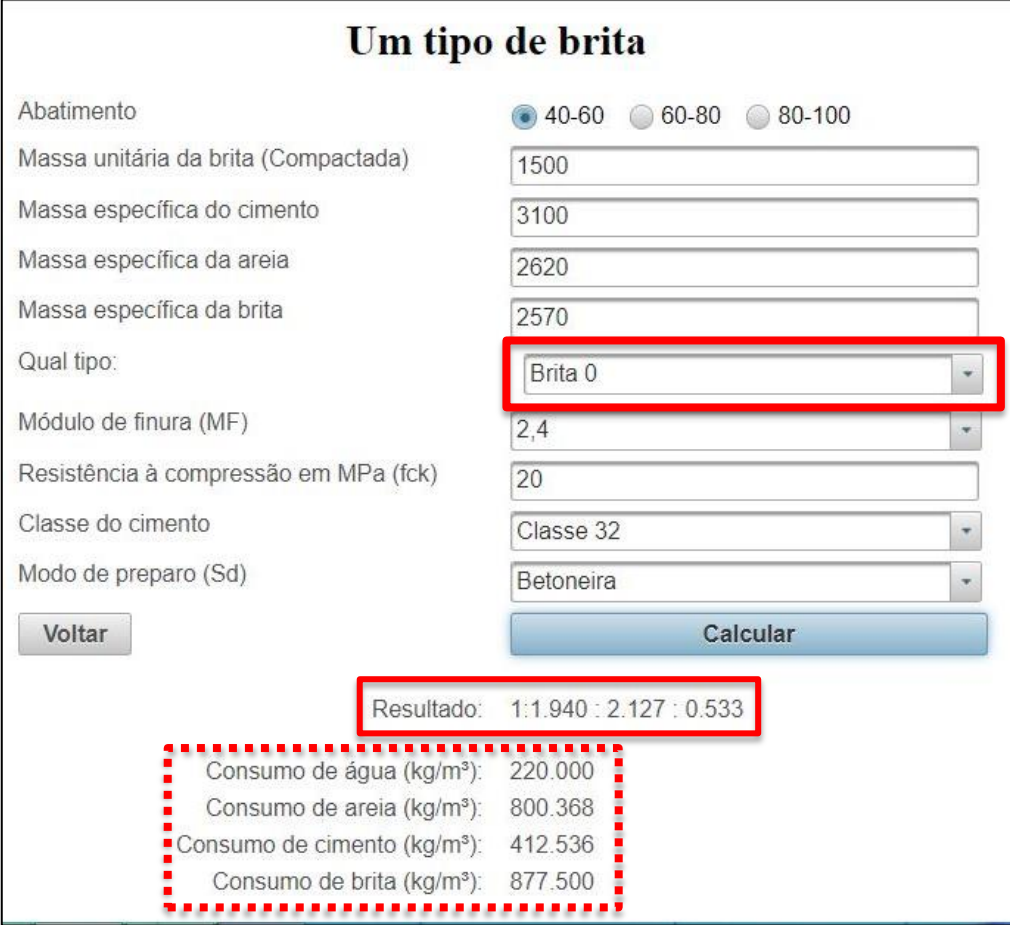

Figura 8 - Exemplo a aplicado na interface de dados de entrada e saída (1 tipo de brita).

Fonte: Elaboração própria, 2021.

A Figura 9 apresenta a realização do cálculo do traço do concreto, onde o traço é representado por **Resultado**, neste caso (1 : 1.940 : 2.127 : 0.533), também é apresentado o consumo de água, areia, cimento e brita.

## <span id="page-42-1"></span>4.1.1 Dosagem utilizando 2 tipos de britas

Para o respectivo cálculo o usuário deve informar os dados de entradas solicitados pela

[Figura 10.](#page-43-0) Os dados de entrada são os seguintes:

- Abatimento do tronco do cone **(***Slump***)** em mm.
- Massa unitária do cimento  $(\delta_c)$  em Kg/m<sup>3</sup>;
- Massa unitária da brita (Compactada) **(b)** em Kg/m³;
- Massa específica do cimento **(γc)** em Kg/m³;
- Massa específica da areia **(γm)** em Kg/m³;
- Massa específica da brita **(γb)** em Kg/m³
- Tipos de britas, pode se escolher dois tipos de britas, cada uma podendo ser escolhido entre as britas 0, 1, 2, 3 e 4;
- Módulo de finura **(MF)**, podendo se escolher entre as opções apresentadas na Tabela IV;
- Resistência Característica do Concreto à compressão em MPa **(fck)**;
- Classe do cimento, podendo se escolher entre as classes 26, 29, 32, 35, 38, 41 e 44.

Figura 10 - Interface de inserção dos dados de entrada e de resultados (2 tipos de britas).

● Desvio padrão **(Sd)**, podendo se escolher entre betoneira ou manual, sendo que betoneira refere-se ao desvio padrão igual a 5,5 e manual a 7,0.

<span id="page-43-0"></span>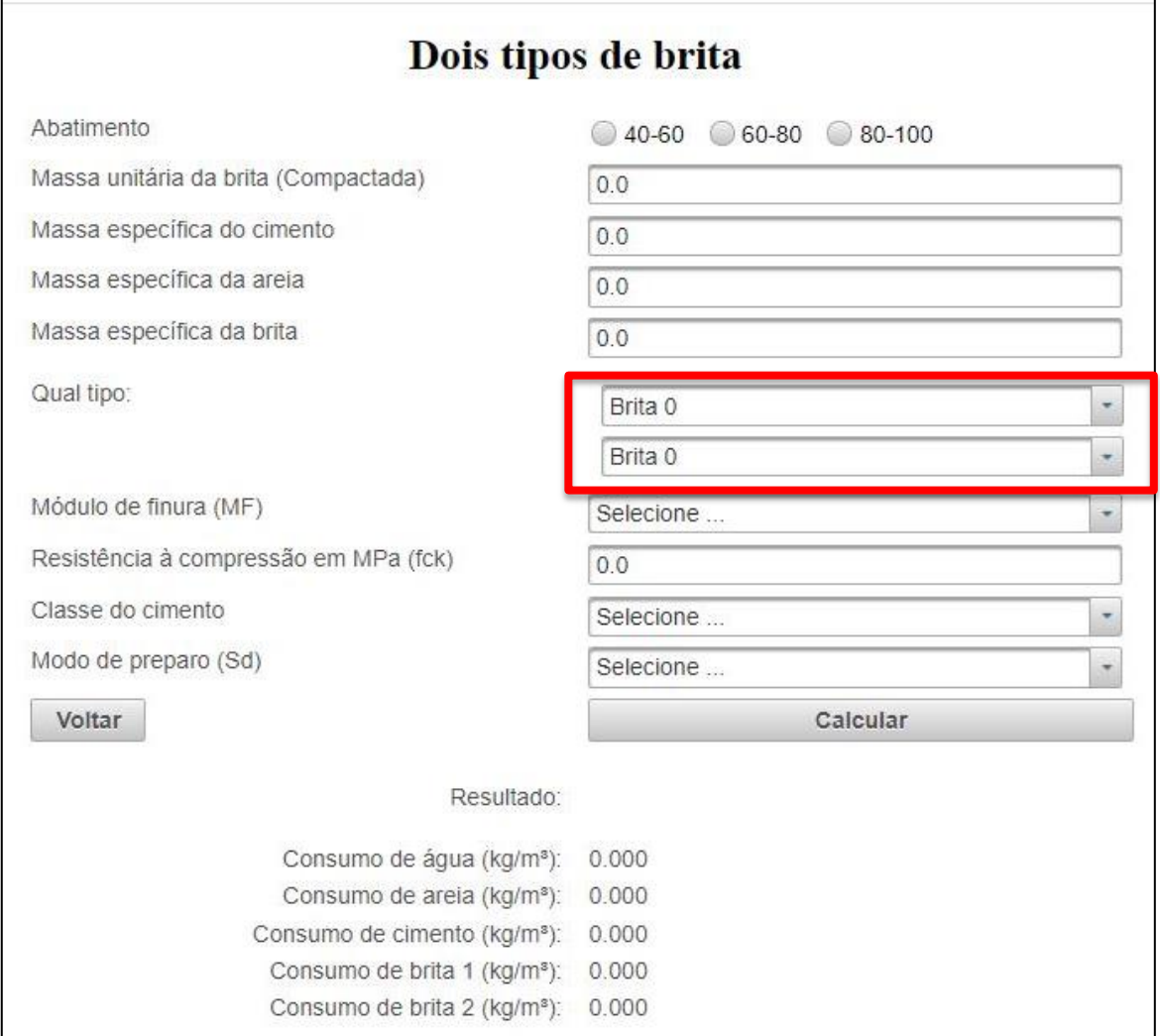

Fonte: Elaboração própria, 2021.

<span id="page-44-0"></span>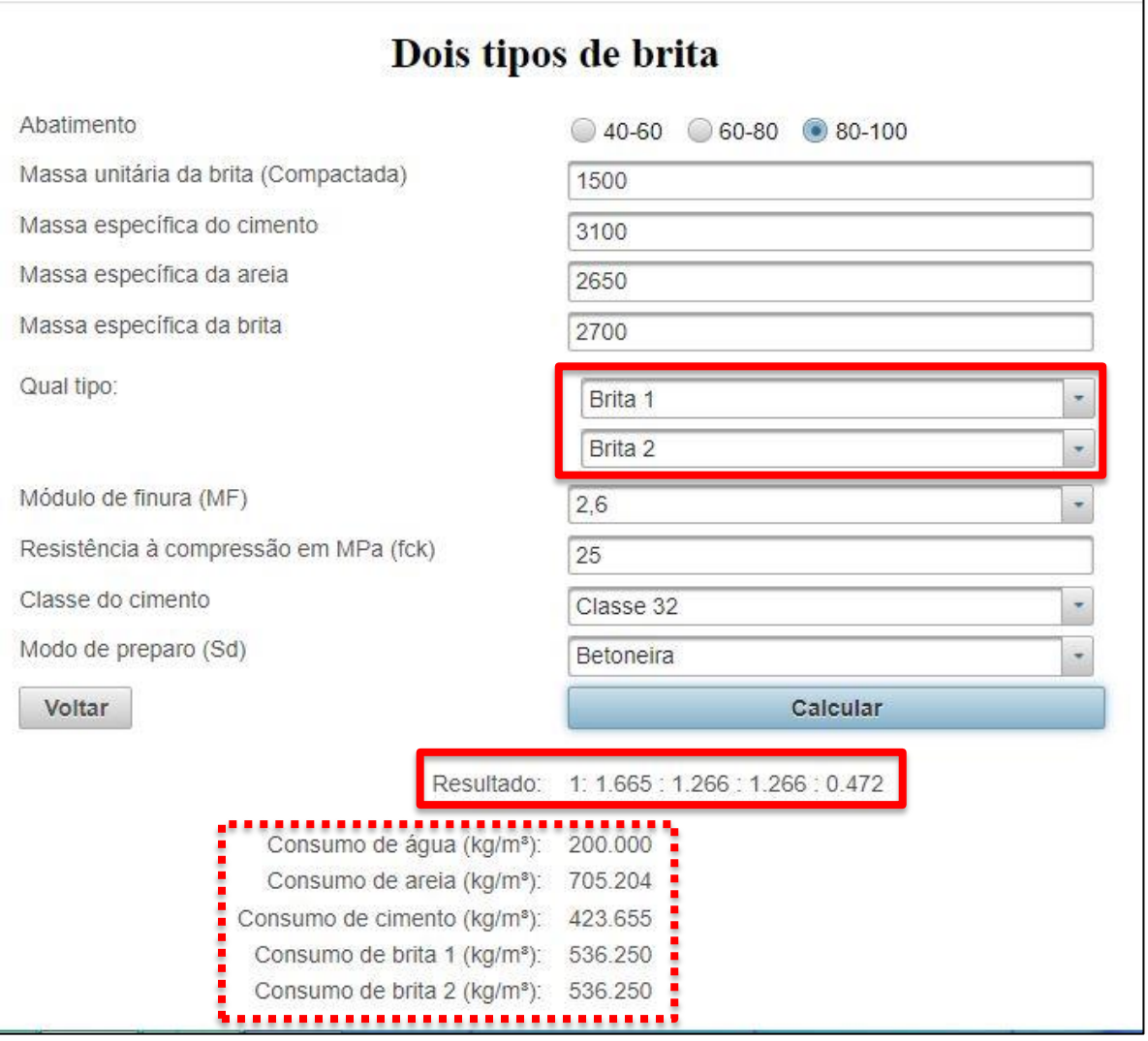

Figura 11 - Exemplo a aplicado na interface de dados de entrada e saída (2 tipos de britas).

Fonte: Elaboração própria, 2021.

A Figura 12 apresenta a realização do cálculo do traço do concreto, onde o traço é representado por **Resultado**, neste caso (1 : 1.665 : 1.266 : 1.266 : 0.472), também é apresentado o consumo de água, areia, cimento, brita 1 e brita 2.

#### <span id="page-44-1"></span>**4.2 Comparativo do cálculo do sistema com os resultados obtidos da literatura**

Na validação do sistema (TraçoFácil) o ideal seria realizar os experimentos em laboratórios, onde haveria uma verificação mais precisa da funcionalidade do mesmo, porém tendo em vista que estamos em um período atípico, em função da pandemia do COVID-19 (Sars-Cov-2), não foi possível realizar os experimentos em laboratório. Sendo assim, para validar o TraçoFácil foi realizada uma pesquisa na literatura, onde buscou-se obter dados já

validados por outros autores, para assim comparar os resultados obtidos na literatura com os resultados calculados pelo sistema.

A seguir iremos expor os dados de entrada e os dados de saída encontrados na literatura. Os dados de entrada e saída, para apenas um tipo de brita, foram extraídos do trabalho "Análise comparativa entre os métodos ABCP e EPUSP/IPT de dosagem de concreto de cimento Portland" realizado por Nascimento e Junior (2017). Já para o caso da utilização de dois tipos de brita, os dados para a realização dos testes foram retirados do livro "Materiais de construção" escrito por Ambrozewicz (2012). Com isso, pretende-se demonstrar quais foram as diferenças entre os valores dos traços e consumos de materiais do sistema e os valores encontrados na literatura.

Os dados de entrada encontrados na literatura são mostrados nas tabelas abaixo:

<span id="page-45-0"></span>

| <b>DADOS DE ENTRADA</b>                                | <b>AMOSTRA 1</b>       | <b>AMOSTRA 2</b>       | <b>AMOSTRA 3</b>       |  |  |  |
|--------------------------------------------------------|------------------------|------------------------|------------------------|--|--|--|
|                                                        | <b>CIMENTO</b>         |                        |                        |  |  |  |
| Classe do cimento:                                     | 32 MPa                 | 32 MPa                 | 32 MPa                 |  |  |  |
| Massa específica do cimento $(\gamma_c)$ :             | $3100 \text{ Kg/m}^3$  | $3100 \text{ Kg/m}^3$  | 3100 Kg/m <sup>3</sup> |  |  |  |
|                                                        | <b>AREIA</b>           |                        |                        |  |  |  |
| Módulo de finura (MF):                                 | 2,4                    | 2,4                    | 2,4                    |  |  |  |
| Massa específica da areia $(\gamma m)$ :               | 2620 Kg/m <sup>3</sup> | $2620 \text{ Kg/m}^3$  | 2620 Kg/m <sup>3</sup> |  |  |  |
| Massa unitária da areia ( $\delta$ m):                 | $1500 \text{ Kg/m}^3$  | $1500 \text{ Kg/m}^3$  | 1500 Kg/m <sup>3</sup> |  |  |  |
|                                                        | <b>BRITA</b>           |                        |                        |  |  |  |
| Massa unitária da brita (Compactada)<br>$(\delta b)$ : | $1500 \text{ Kg/m}^3$  | $1500 \text{ Kg/m}^3$  | $1500 \text{ Kg/m}^3$  |  |  |  |
| Tipo de Brita:                                         | <b>BRITA0</b>          | <b>BRITA0</b>          | <b>BRITA0</b>          |  |  |  |
| Massa específica da brita $(\gamma b)$ :               | 2570 Kg/m <sup>3</sup> | 2570 Kg/m <sup>3</sup> | 2570 Kg/m <sup>3</sup> |  |  |  |
|                                                        | ÁGUA                   |                        |                        |  |  |  |
| Massa específica da água $(\gamma a)$ :                | $1000 \text{ Kg/m}^3$  | 1000 Kg/ $m^3$         | 1000 Kg/m <sup>3</sup> |  |  |  |
| <b>CONCRETO</b>                                        |                        |                        |                        |  |  |  |
| Abatimento (Slump):                                    | 40 A 60                | 40A60                  | 40 A 60                |  |  |  |
| Resistência à compressão em MPa<br>(fck):              | 20                     | 25                     | 30                     |  |  |  |
| Desvio padrão (Sd):                                    | 5,5                    | 5,5                    | 5,5                    |  |  |  |

Tabela 6 - Dados de entrada para 1 tipo de brita

Fonte: Nascimento; Junior, 2017.

<span id="page-46-0"></span>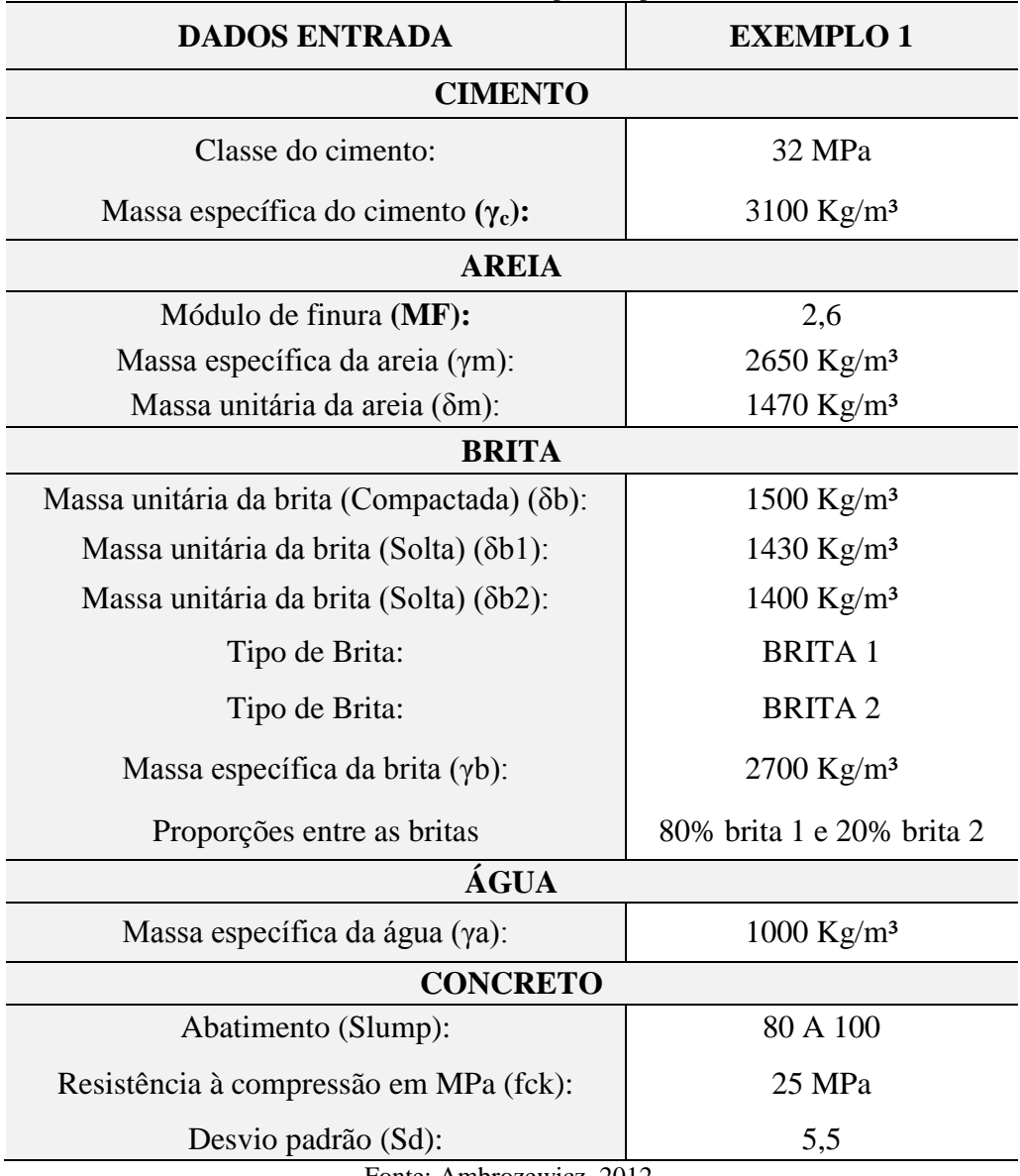

Tabela 7 - Dados de entrada para 2 tipos de britas

Fonte: Ambrozewicz, 2012.

Como explanado anteriormente, utilizando-se os mesmos dados de entrada da bibliografia e aplicando-os no sistema *web* e comparando-os com os resultados obtidos na mesma, obtevese os seguintes resultados:

<span id="page-46-1"></span>● 1 tipo de brita:

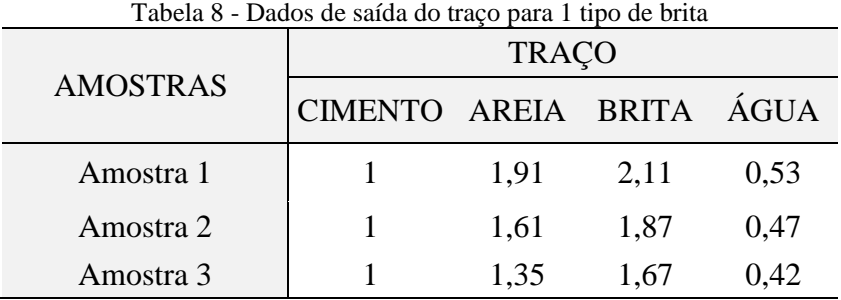

Fonte: Nascimento; Junior, 2017.

<span id="page-47-1"></span>

|                 | <b>TRAÇO</b>             |       |       |       |
|-----------------|--------------------------|-------|-------|-------|
| <b>AMOSTRAS</b> | CIMENTO AREIA BRITA ÁGUA |       |       |       |
| Amostra 1       |                          | 1,940 | 2,127 | 0,533 |
| Amostra 2       |                          | 1,62  | 1,883 | 0,472 |
| Amostra 3       |                          | 1,345 | 1,672 | 0.419 |

Tabela 9 - Dados de saída do traço no sistema web

Fonte: Elaboração própria, 2021.

Tabela 10 - Dados de saída do consumo para 1 tipo de brita

<span id="page-47-2"></span>

| Componente da | Consumo $(Kg/m3)$ |           |           |  |
|---------------|-------------------|-----------|-----------|--|
| mistura       | Amostra 1         | Amostra 2 | Amostra 3 |  |
| Cimento       | 415,1             | 468,08    | 523,81    |  |
| Água          | 220               | 220       | 220       |  |
| Areia         | 799,1             | 751,94    | 704,78    |  |
| <b>Brita</b>  | 877,5             | 877,5     | 877,5     |  |

Fonte: Nascimento; Junior, 2017.

<span id="page-47-3"></span>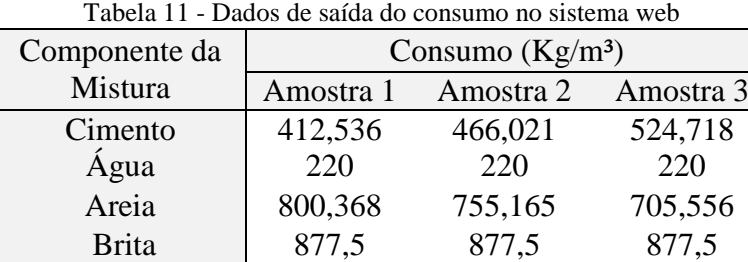

Fonte: Elaboração própria, 2021.

As [Figura 13,](#page-47-0) 10 e 11, apresentam os resultados dos comparativos entre a Resistência Característica do Concreto à Compressão (fck) com o fator água/cimento, com consumo de cimento e com consumo de areia.

<span id="page-47-0"></span>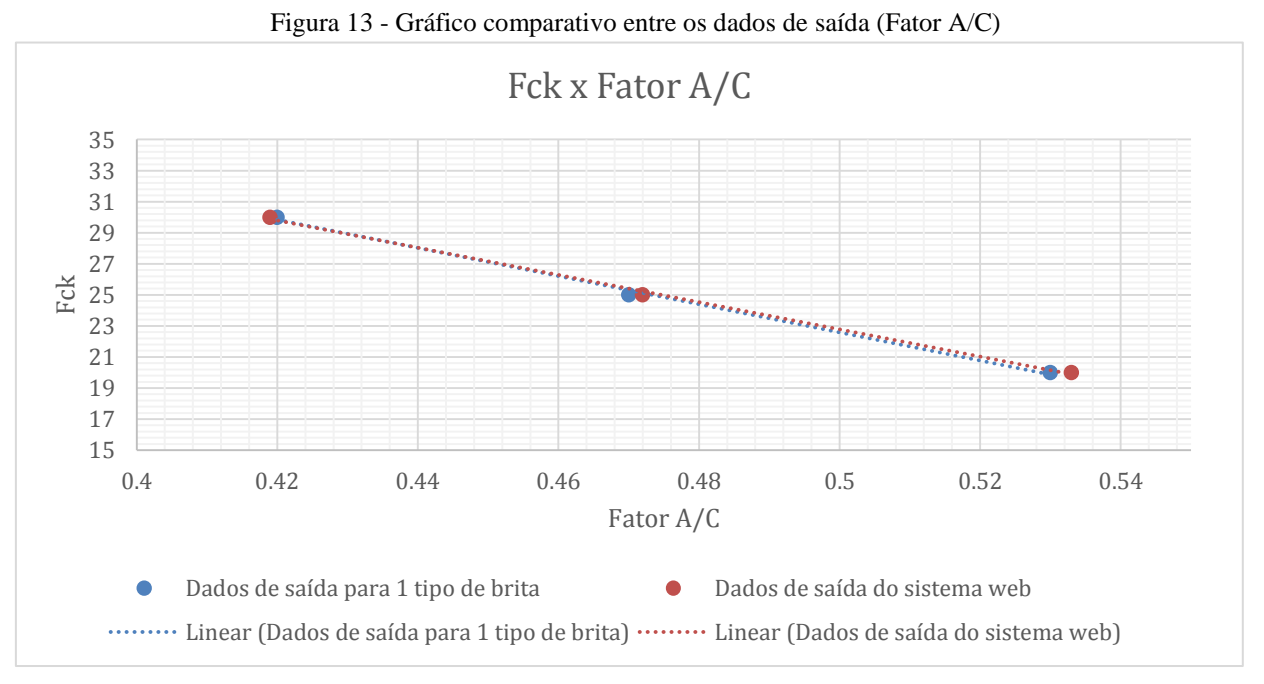

Fonte: Elaboração própria, 2021.

<span id="page-48-0"></span>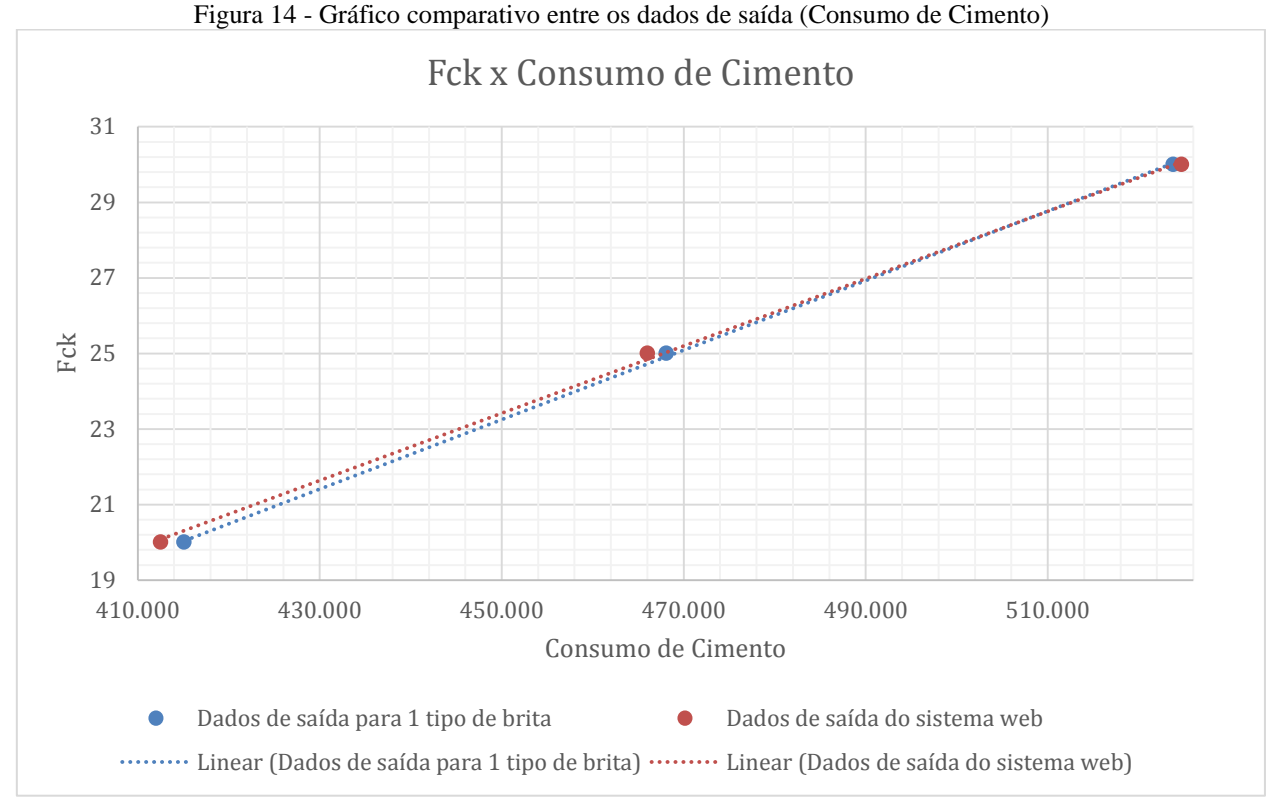

Fonte: Elaboração própria, 2021.

<span id="page-48-1"></span>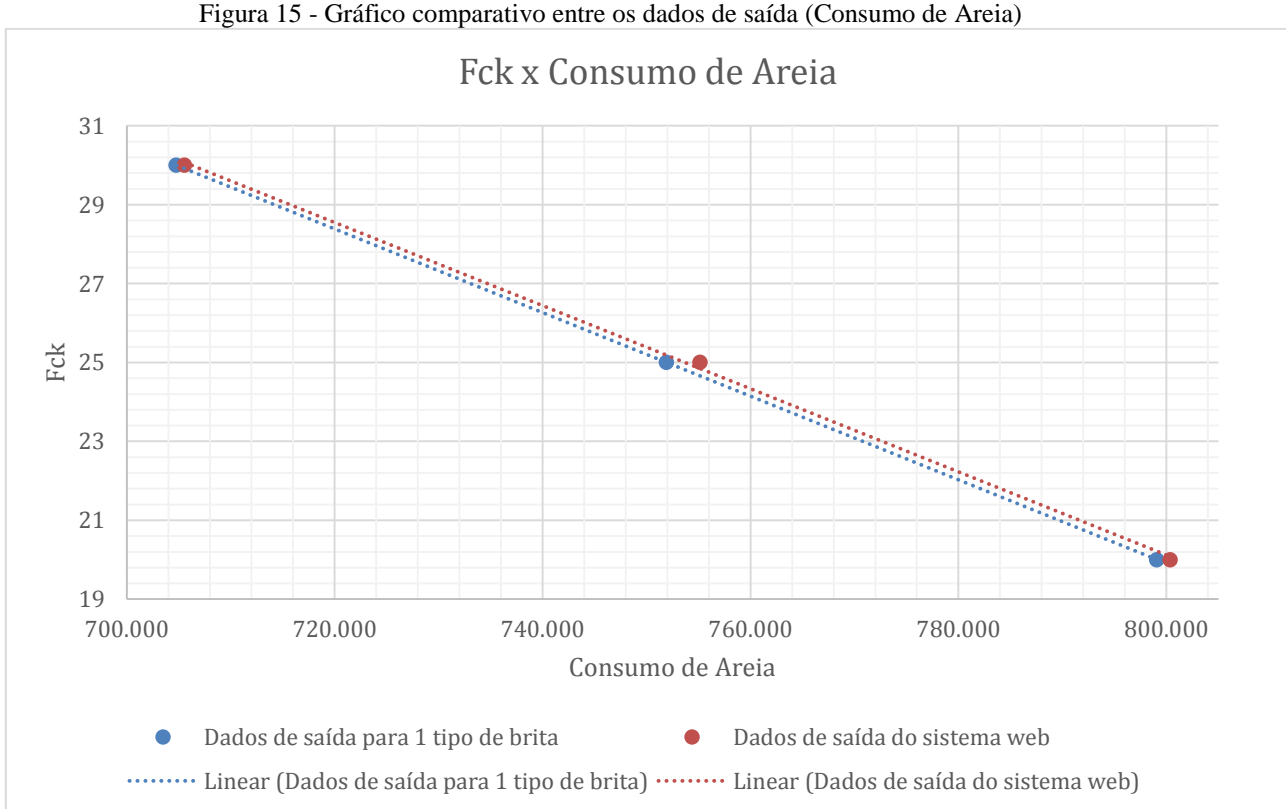

Figura 15 - Gráfico comparativo entre os dados de saída (Consumo de Areia)

Fonte: Elaboração própria, 2021.

Comparando os resultados obtidos pelo sistema com os resultados encontrados por Nascimento e Júnior (2017), observamos que não houve variações nos valores do consumo de água e brita, no entanto, para os valores do consumo de cimento e areia, houveram alterações, sendo que nas amostras 1 e 2 observamos uma redução no consumo de cimento de 0,62% e 0,44% e um aumento no consumo de areia, com percentuais de 0,16% e 0,43%. Já na amostra 3 observamos um aumento nos consumos de cimento e areia, com percentuais de 0,17% e 0,11% respectivamente. Sendo assim, os traços obtidos pelo sistema apresentam resultados aproximados dos valores encontrados pelos autores.

<span id="page-49-0"></span>● 2 tipos de britas:

<span id="page-49-1"></span>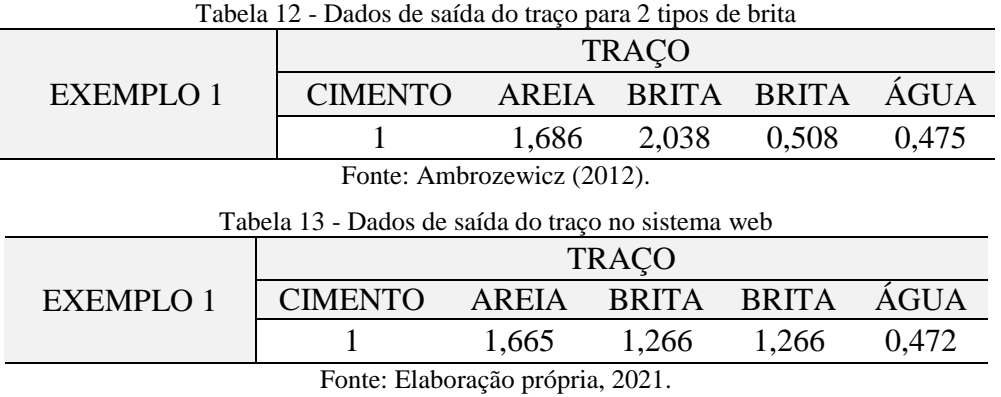

#### <span id="page-49-2"></span>Tabela 14 - Dados de saída do consumo para 2 tipos de brita

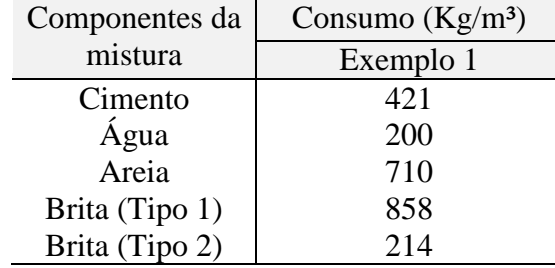

Fonte: Ambrozewicz (2012).

## <span id="page-49-3"></span>Tabela 15 - Dados de saída do consumo no sistema web

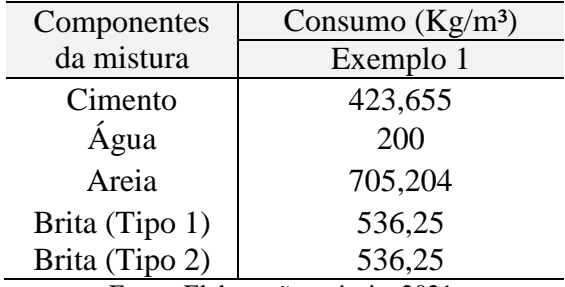

Fonte: Elaboração própria, 2021.

Comparando os resultados obtidos pelo sistema com os resultados encontrados por Ambrozewicz (2012), para o consumo dos materiais, não houve variação no consumo de água, no entanto, para os consumos de cimento e areia, observou-se uma pequena variação. Para os consumos das britas, verificou-se uma alteração maior, visto que no exemplo dado por Ambrozewicz (2012), os valores para a proporção das britas foram previamente definidos, já a proporção utilizada pelo sistema, é a mesma definida na [Tabela 5,](#page-36-0) onde de acordo com Assunção (2002), foram obtidas a partir de experimentos realizados pela ABCP.

<span id="page-50-0"></span>Dado que as oscilações nos valores do consumo dos materiais não foram significativamente grandes, os resultados obtidos para o traço não apresentaram grandes variações, exceto para os valores das britas, visto que houve diferença nas proporções das mesmas, como foi citado anteriormente.

## **5 CONCLUSÕES**

Com este trabalho buscou-se o desenvolvimento do TraçoFácil, visando o cálculo da dosagem de concreto de forma simples e precisa utilizando a metodologia da ABCP, onde deveria ser validado para se verificar a usabilidade do mesmo. Como em virtude da pandemia do COVID-19 (Sars-Cov-2) não foi possível realizar a validação do sistema em laboratório, optou-se por utilizar dados já validados por outros autores.

Observando-se os gráficos percebe-se que as curvas dos resultados do TraçoFácil e da literatura não apresentam grandes divergências. Como previsto os gráficos que comparam o fck e o fator água/cimento seguem a lei de Abrams. Também é possível se observar que o consumo de cimento é diretamente proporcional ao fck, já o consumo de areia é inversamente proporcional.

Analisando-se as oscilações entres os resultados obtidos do TraçoFácil e a da pesquisa bibliográfica, não se teve grandes diferenças.

O sistema apresentou resultados de forma satisfatória em relação aos valores obtidos nos cálculos realizados, além de proporcionar uma redução do tempo para o cálculo do traço e dos consumos de materiais.

## <span id="page-51-0"></span>**5.1 Trabalhos futuros**

1. Acrescentar uma opção para que seja gerado um relatório de uma dosagem;

2. Realizar a validação do sistema em laboratório;

<span id="page-51-1"></span>3. Adicionar ao sistema outras metodologias de dosagem de concreto.

## **REFERÊNCIAS**

ALVES, J. D. **Manual de tecnologia do concreto**. 3ª ed. Goiânia, GO. Editora da UFG, 1993.

ALVES, M. F. **Estudo comparativo de métodos de dosagem para concreto de alta resistência**. Dissertação. Porto Alegre. UFRS, 2000.

AMBROZEWICZ, P. H. **Materiais de construção**. 1ª ed. São Paulo, SP. Pini, 2012.

**ARGAMASSAS E CONCRETOS** - DOSAGEM ABCP. Disponível em: <http://paginapessoal.utfpr.edu.br/wmazer/argamassas-e-concretos/arquivos-2017/AULA%208%20-%20ABCP.pdf/at\_download/file>. Acesso em: 28 de Out. 2019.

ASSOCIAÇÃO BRASILEIRA DE CIMENTO PORTLAND. **Guia básico de utilização do cimento portland.** 7.ed. São Paulo, 2002. 28p. (BT-106).

ASSOCIAÇÃO BRASILEIRA DE NORMAS TÉCNICAS. **NBR 12655:** Concreto de cimento Portland - Preparo, controle, recebimento e aceitação - Procedimento. Rio de Janeiro, 2015.

\_\_\_\_\_\_\_\_\_\_\_\_\_\_\_\_\_\_\_\_\_\_\_. **NBR 7211:** Agregados para concreto - Especificação. Rio de Janeiro, 2009.

\_\_\_\_\_\_\_\_\_\_\_\_\_\_\_\_\_\_\_\_\_\_\_. **NBR 7215:** Cimento Portland - Determinação da resistência à compressão. Rio de Janeiro, 1996.

\_\_\_\_\_\_\_\_\_\_\_\_\_\_\_\_\_\_\_\_\_\_\_. **NBR NM 67:** Concreto - Determinação da consistência pelo abatimento do tronco de cone. Rio de Janeiro, 1998.

ASSUNÇÃO, J. W. **Curvas De Dosagem Para Concretos Convencionais E Aditivados Confeccionados Com Materiais Da Região Noroeste Do Paraná.** 2002. 254f. Dissertação (Pós-Graduação em Engenharia Civil) - Universidade Federal de Santa Catarina, Florianópolis.

BAUER, L. A. F. **Material de Construção**. Vol. 1. Ed. 5ª revisada. Rio de Janeiro. LTC, 2016.

BORGES, Filipe Morais; CARREIRO, Tarianne Tavares. **Métodos de dosagens usuais dos principais tipos de concreto: uma revisão teórica**. Engenharia Civil-Pedra Branca, 2017.

BOTELHO, M. H. C.; MARCHETTI, O. **Concreto armado, Eu te amo**. 8ª ed. Revista. Vol. 1. São Paulo, SP. Editora Blucher, 2015.

BOTELHO, M. H. C.; MARCHETTI, Osvaldemar. **Concreto armado Eu te amo**. 4ª ed. Vol. 2. São Paulo, SP. Editora Blucher, 2015.

CARVALHO, R. C.; DE FIGUEIREDO FILHO, J. R. **Cálculo e detalhamento de estruturas usuais de concreto armado: segundo a NBR 6118: 2014**. 4ª ed. São Carlos. EduFSCar, 2014.

FUSCO, P. B. **Tecnologia do concreto estrutural**. 2ª ed. Pini. São Paulo, SP. 2012.

GUERRA, Ruy Serafim de Teixeira. **O que é Slump Test (ensaio de abatimento)?**. Clube do Concreto, C2010. Disponível em: [<http://www.clubedoconcreto.com.br/2013/08/o-que-e](http://www.clubedoconcreto.com.br/2013/08/o-que-e-slump-test-ensaio-de-abatimento_29.html)[slump-test-ensaio-de-abatimento\\_29.html>](http://www.clubedoconcreto.com.br/2013/08/o-que-e-slump-test-ensaio-de-abatimento_29.html). Acesso em: 10 de setembro de 2021.

HELENE, P.; ANDRADE, T. Concreto de Cimento Portland. In: ISAIA, Geraldo Cechella. **Materiais de Construção Civil e Princípios de Ciência e Engenharia de Materiais.**  IBRACON, 2010. cap. 29, p. 905-944.

NASCIMENTO, Maykon W. F; JUNIOR, Raneere R. G. **Análise comparativa entre os métodos ABCP e EPUSP/IPT de dosagem de concreto de cimento portland**. TCC, curso de Engenharia Civil, UniEvangélica, Anápolis, GO, 0p. 2017.

NEVILLE, A. M. **Propriedades do concreto** [recurso eletrônico] /A. M. Neville ; tradução: Ruy Alberto Cremonini. - 5. ed. - Porto Alegre: Bookman, 2016.

RIBEIRO, C. C., PINTO, J.D.S., STARLING, T. **Materiais de Construção Civil**, 4ª ed. Revisada. Belo Horizonte, Editora UFMG, 2013.

RODRIGUES, P. P. F. **Parâmetros de dosagem do concreto.** São Paulo: ABCP, 1984.

SANTOS, R. T. F.; OLIVEIRA, M. M. **O USO DE SOFTWARES NA CONSTRUÇÃO CIVIL.** In: VII CONNEPI - Congresso Norte Nordeste de Pesquisa e Inovação, 5., 2012, Tocantins. **Anais.** Tocantins: Instituto Federal de Educação, Ciência e Tecnologia do Tocantins, 2012.

TUTIKIAN, B. F.; HELENE, P. Dosagem dos Concretos de Cimento Portland. In: ISAIA, Geraldo Cechella. **Concreto: Ciência e Tecnologia.** IBRACON, 2011. cap. 12.

<span id="page-54-0"></span>**APÊNDICE**

# **APÊNDICE A – DETERMINAÇÃO DOS VALORES DAS CONSTANTES K<sup>1</sup> E K<sup>2</sup> DA LEI DE ABRAMS**

Pela lei de Abrams, teremos que:

$$
f_{cd}=\frac{K_1}{K_2^{\frac{a}{c}}}\qquad \mathbf{Eq. (2)}
$$

Reorganizando a Eq. (2), temos que:

$$
f_{cd} = K_1 \times K_2^{\frac{-a}{c}} \quad \textbf{Eq. (16)}
$$

Aplicando logaritmos em toda a Eq. (16), teremos que:

$$
\log f_{cd} = \log \left( K_1 \times K_2^{\frac{-a}{c}} \right)
$$
  

$$
\log f_{cd} = \log K_1 - \frac{a}{c} \times \log K_2 \text{ Eq. (17)}
$$

Logo, podemos definir que:

 $y = log f_{cd}$ ;  $b = log K_1$ ;  $a = log K_2$ 

Assim sendo, podemos formar uma equação de uma reta  $y = -ax + b$ .

Sendo assim, teremos uma equação na forma linear na escala logarítmica, semelhante a apresentada na [Figura 2.](#page-25-0) Com isso, será possível encontrar as constantes  $K_1$  e  $K_2$  por meio das equações das retas.

<span id="page-55-0"></span>Para obtenção das equações das retas, primeiro retirou-se 3 pontos diretos do gráfico da curva de Abrams para cada curva (classe do cimento), como mostrado na [Tabela 16.](#page-55-0)

|     | <b>Classe 26</b> |  |  |  |  |  |
|-----|------------------|--|--|--|--|--|
| A/C | $f_{cd}$ (MPa)   |  |  |  |  |  |
| 0,4 | 34,1             |  |  |  |  |  |
| 0,6 | 20,7             |  |  |  |  |  |
| 0,7 | 16               |  |  |  |  |  |
|     | <b>Classe 29</b> |  |  |  |  |  |
| A/C | $f_{cd}$ (MPa)   |  |  |  |  |  |
|     |                  |  |  |  |  |  |
| 0,4 | 37,5             |  |  |  |  |  |
| 0,6 | 22,6             |  |  |  |  |  |
| 0,7 | 17,3             |  |  |  |  |  |
|     | <b>Classe 32</b> |  |  |  |  |  |

Tabela 16 - Dados retirados da curva de Abrams

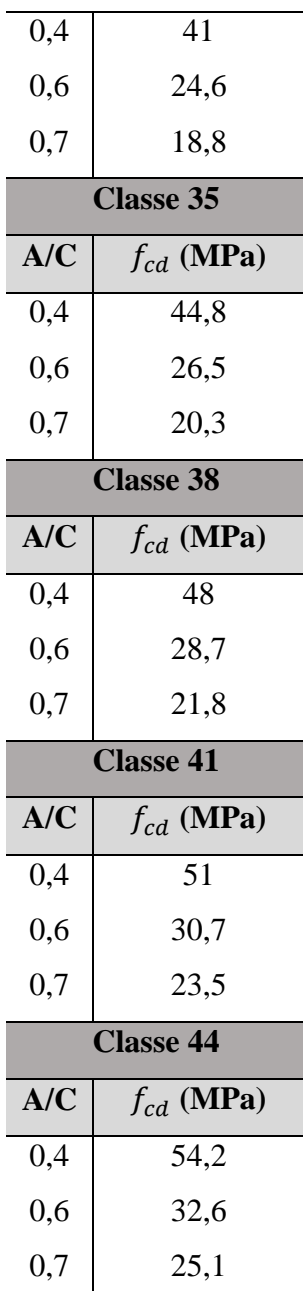

<span id="page-56-0"></span>A seguir foi elaborado outra tabela, onde foi-se calculado os logaritmos de todas coordenadas obtidas anteriormente, como exposto na [Tabela 17.](#page-56-0)

| <b>Classe 26</b> |               |  |  |  |  |
|------------------|---------------|--|--|--|--|
| A/C              | $log(f_{cd})$ |  |  |  |  |
| 0,4              | 1,53          |  |  |  |  |
| 0,6              | 1,32          |  |  |  |  |
| 0,7              | 1,2           |  |  |  |  |
| <b>Classe 29</b> |               |  |  |  |  |

Tabela 17 - Dados retirados da curva de Abrams na escala logarítmica

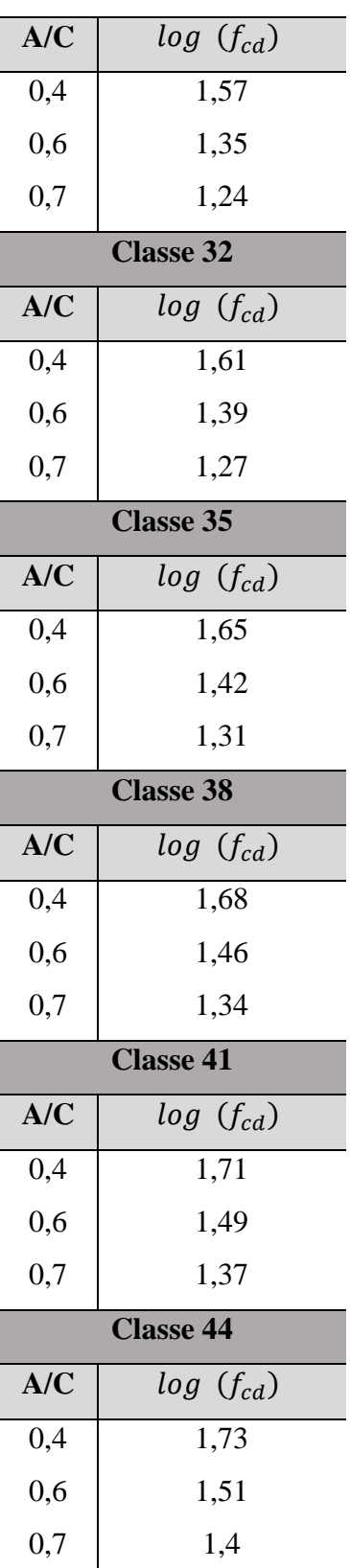

Utilizando o *software* de elaboração de planilhas eletrônicas, foi plotado o gráfico da curva de Abrams com suas linhas de tendência. Com esse gráfico foi possível obter as equações da reta para cada classe de cimento.

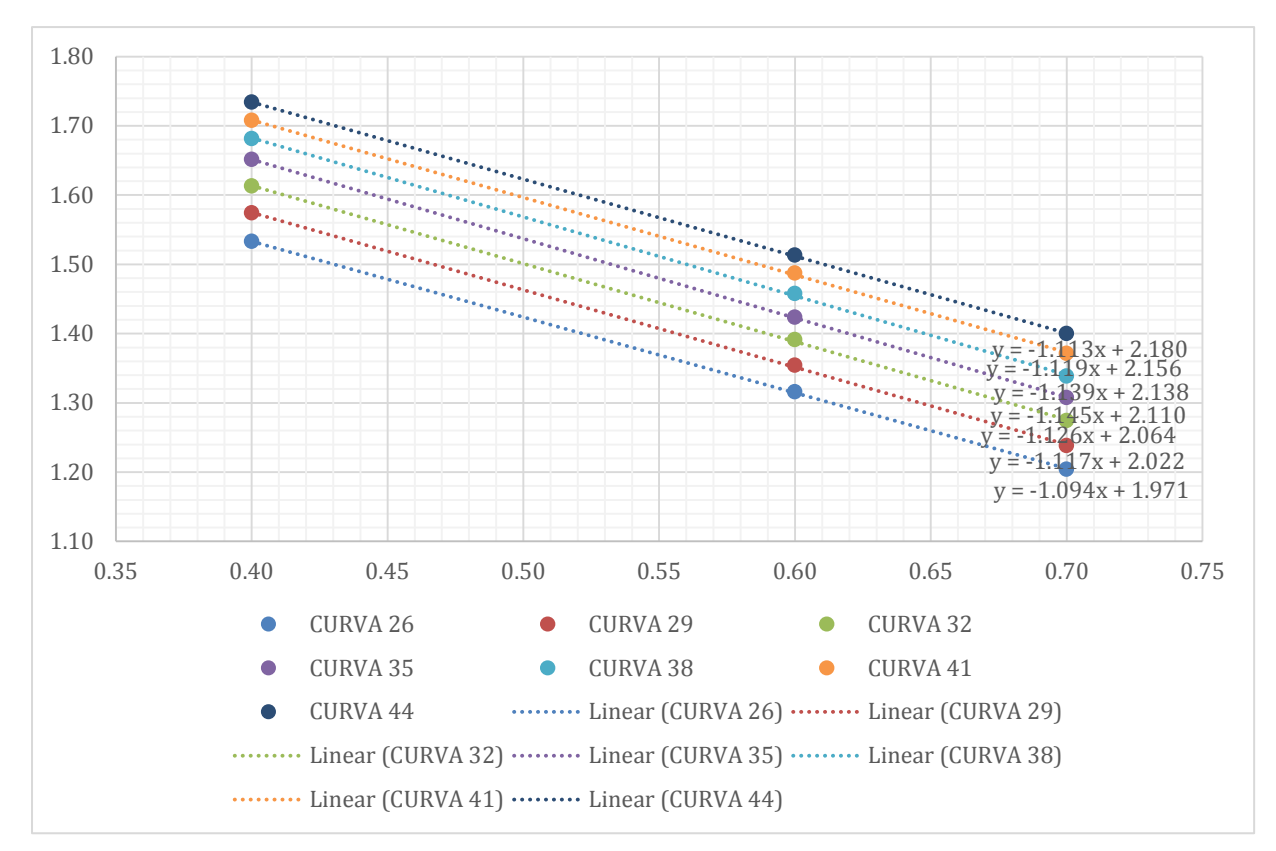

Figura 16 - Curvas de Abrams em sua forma linear

Fonte: Elaboração própria, 2021.

Por meio dos coeficientes lineares e angulares obtidos no gráfico da Figura 6, calculase os valores das constantes  $K_1$  e  $K_2$ , como mostrado abaixo.

$$
a = \log K_2 \rightarrow K_2 = 10^a
$$
  

$$
b = \log K_1 \rightarrow K_1 = 10^b
$$

Sendo assim, os resultados obtidos são exibidos na tabela [abaixo.](#page-58-0)

<span id="page-58-0"></span>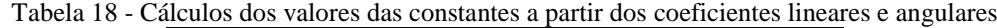

| <b>Classes</b> | $\mathbf{a}$ | b     | K1       | K <sub>2</sub> |
|----------------|--------------|-------|----------|----------------|
| 26             | 1,094        | 1,971 | 93,5406  | 12,4165        |
| 29             | 1,117        | 2,022 | 105,1962 | 13,0918        |
| 32             | 1,126        | 2,064 | 115,8777 | 13,3660        |
| 35             | 1,145        | 2,110 | 128,8250 | 13,9637        |
| 38             | 1,139        | 2,138 | 137,3726 | 13,7689        |
| 41             | 1,119        | 2,156 | 143,2188 | 13,1492        |
| 44             | 1,113        | 2,180 | 151,2168 | 12,9688        |
|                |              |       |          |                |

Fonte: Elaboração própria, 2021.